**Module 1 Trouver efficacement la documentation pertinente par rapport à un sujet de recherche Périmètre DSPE** 

> **Direction de la Documentation Service Transversal des formations documentaires**

> > Université

#### **OBJECTIFS**

- **Savoir mettre en place une recherche documentaire efficace** en fonction de ses besoins
- **Connaître et savoir tirer parti** des bases de données et moteurs de recherche spécialisés
- **Identifier et exploiter les ressources d'information** de sa discipline
- **Organiser une veille documentaire**

### **Déroulé de la séance 3h**

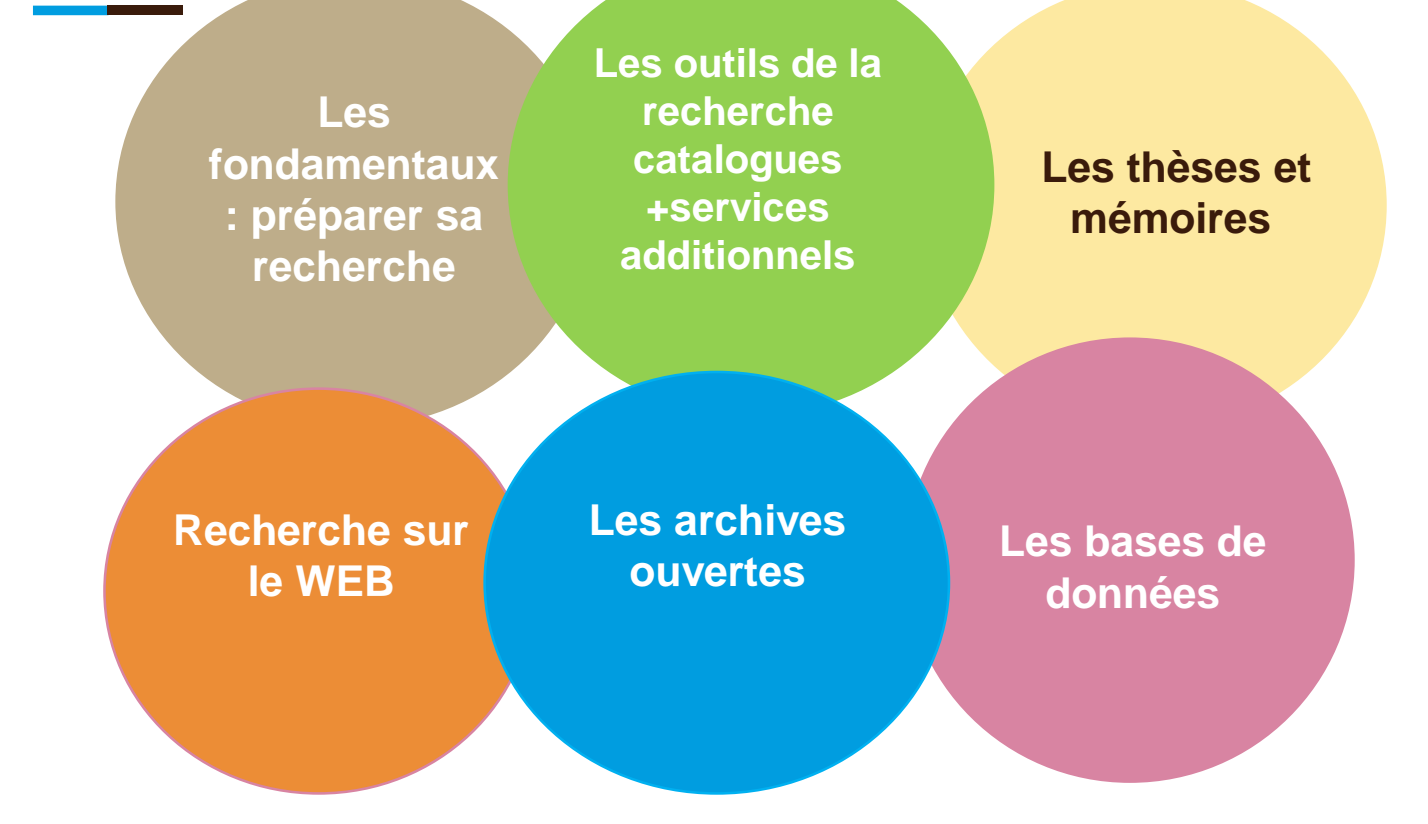

# **LA RECHERCHE DOCUMENTAIRE**

#### Les objectifs U

Le document au cœur de votre processus de travail

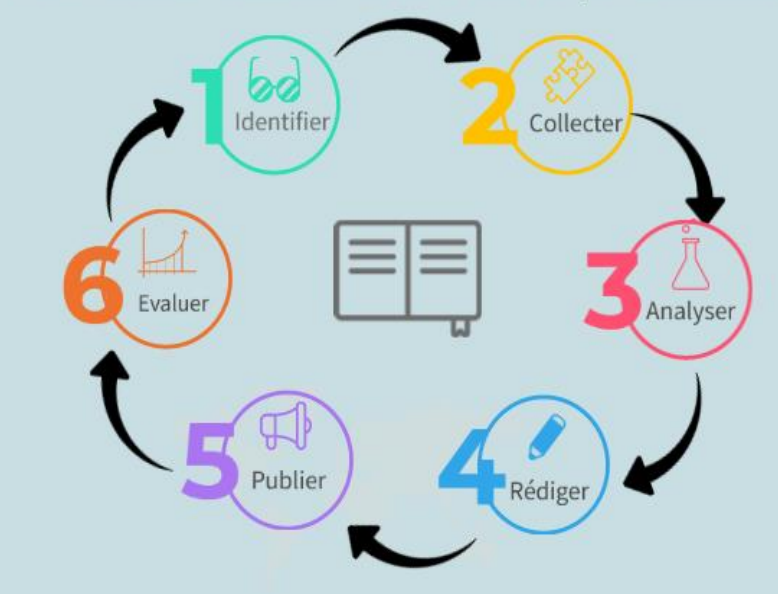

 $\omega$ 

# **POSER LA QUESTION DU SUJET LA RECHERCHE**

- **Constat :** les bases de données documentaires indexent le titre, l'auteur, les mots du résumé des documents (livres ou articles)
- **Objectif :** se faire comprendre et adopter la syntaxe
- d'interrogation des bases de données documentaires
- **Par quels moyens ? En identifiant** les termes utilisés par l'auteur et autres pour décrire **le(s) concept(s) En trouvant des synonymes**

# **POSER LA REQUETE DE LA RECHERCHE**

Pour le choix des mots-clés, il importe de :

1. traduire la question, formulée initialement en langage naturel, en langage documentaire : c'est-à-dire repérer les mots-clés de la question,

2. puis chercher des synonymes pour chacun des termes ou expressions.

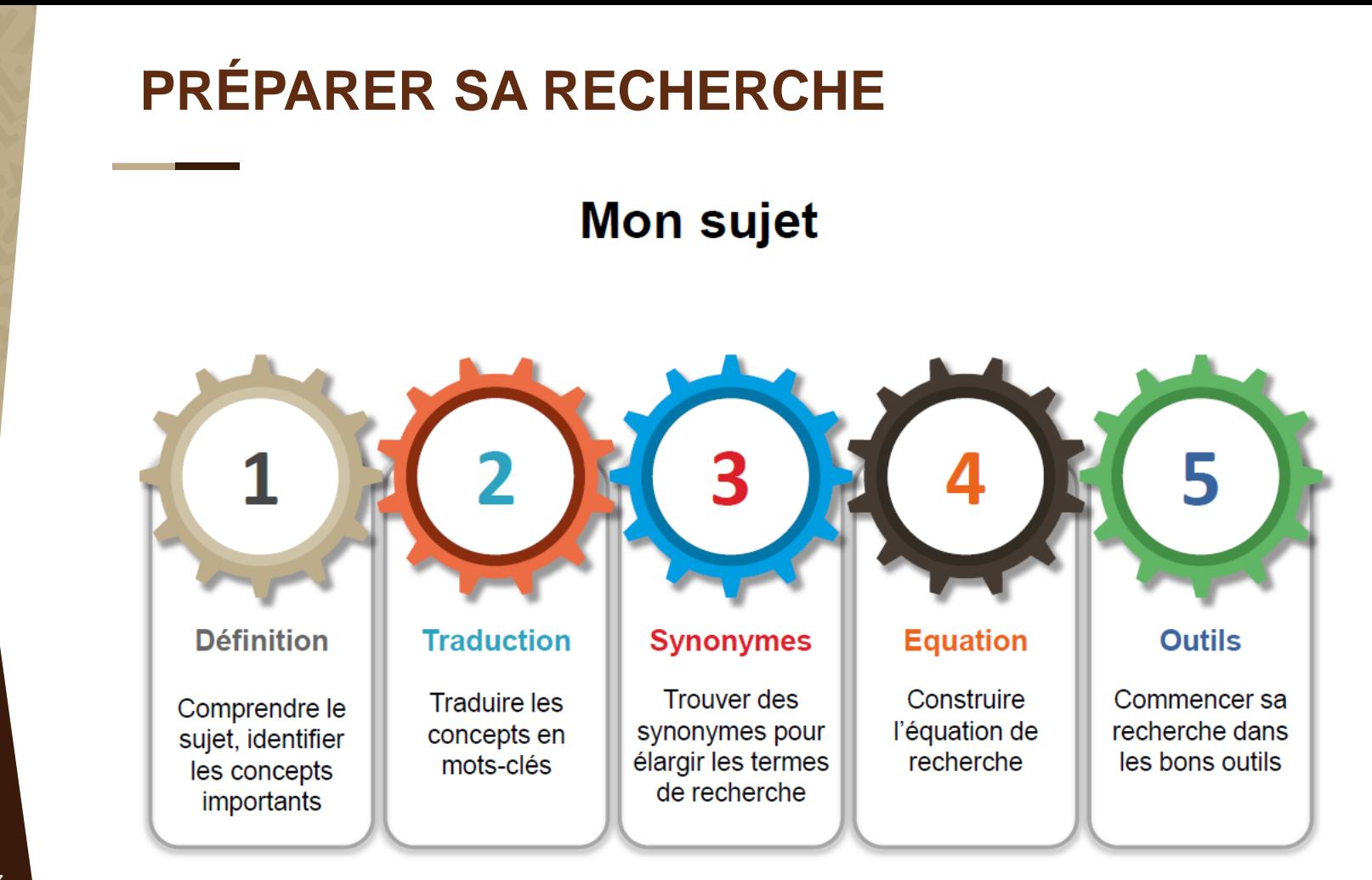

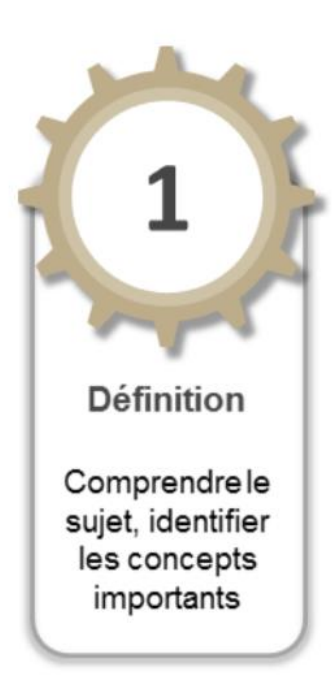

Pourquoi?

- ✓ Éviter le hors-sujet
- ✓ Couvrir toute la problématique en se posant les bonnes questions : quoi ? qui ? où ? quand ? comment ? pourquoi ?

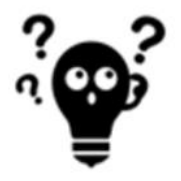

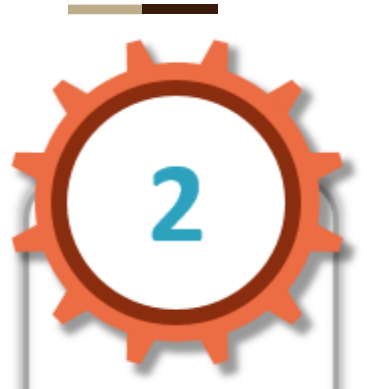

#### **Traduction**

Traduire les concepts en mots-clés

**Utiliser la technique de l'entonnoir En matière juridique,** utilisez **les termes juridiques officiels**, mais aussi **les termes juridiques usuels**  pour la recherche de commentaires ou de doctrine Mais aussi les expressions du langage courant *Exemple :*

- redressement et la liquidation judiciaire = termes "officiels"
- procédures collectives, redressement judiciaire , entreprises en difficultés, défaillances d'entreprises
- faillite, fermetures d'entreprises = **langage courant**

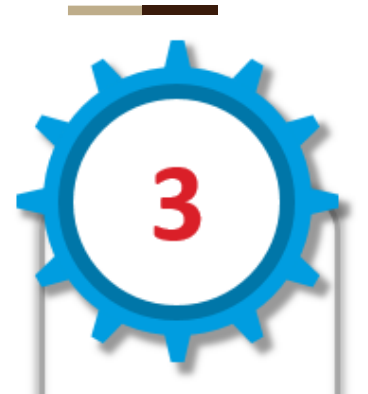

#### **Synonymes**

Trouver des synonymes pour élargir les termes de recherche

- **Utiliser les synonymes**, les termes associés au sujet
- **Utiliser les encyclopédies, répertoires dictionnaires spécialisés**
- **Traduire en langue anglaise les mots clé**s car de nombreuses bases s'interrogent en anglais (notamment en droit international, en science économique et sociale et en science politique )

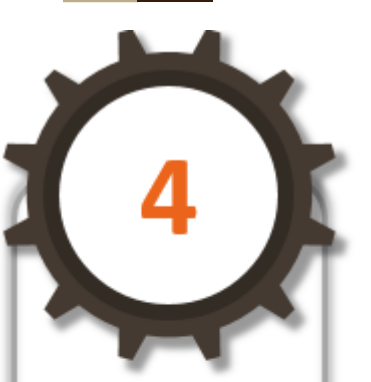

**Equation** 

Construire l'équation de recherche

- **Utiliser les synonymes**, les termes associés au sujet
- **Utiliser les encyclopédies, répertoires dictionnaires spécialisés**
- **Traduire en langue anglaise les mots clé**s car de nombreuses bases s'interrogent en anglais (notamment en droit international, en science économique et sociale et en science politique )

#### **LES FONDAMENTAUX DE LA RECHERCHE**

#### **LES OPERATEURS BOOLEENS POUR CONSTRUIRE SA REQUETE**

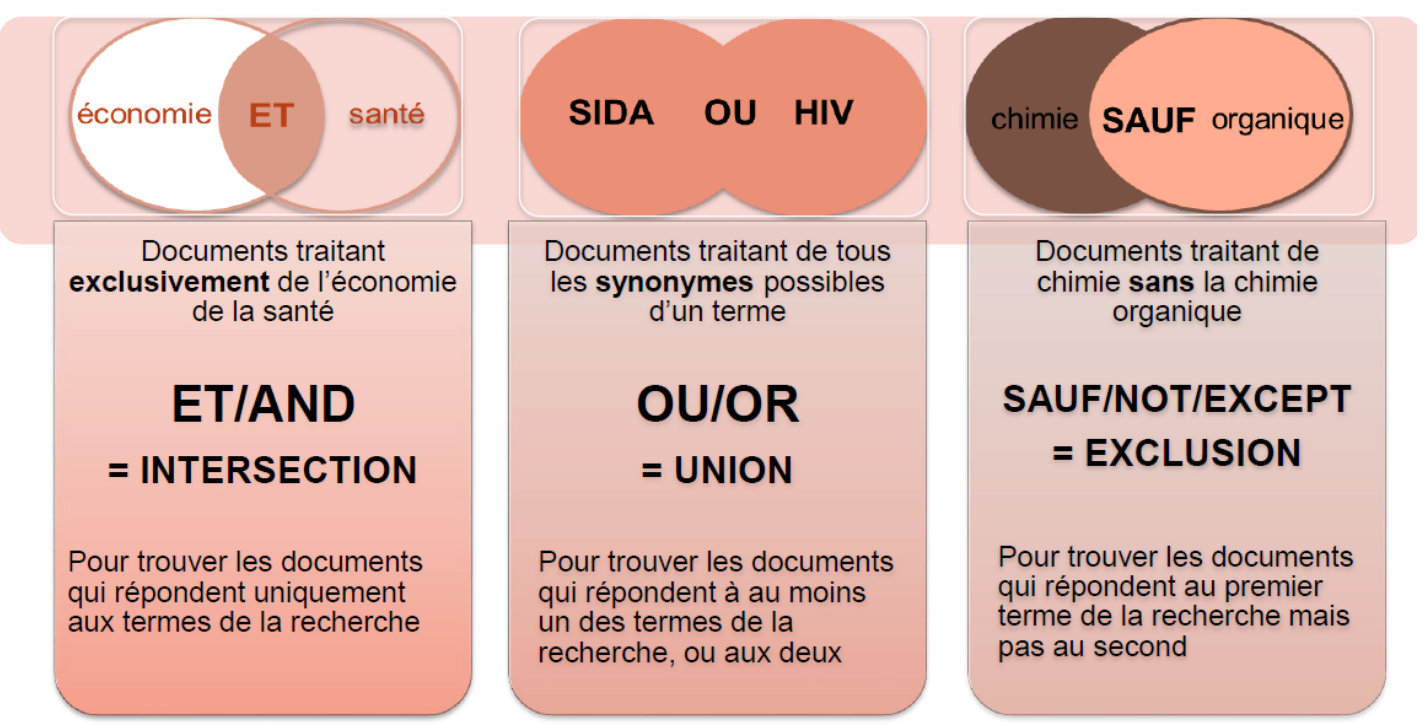

#### **LES TRUCS ET ASTUCES POUR CONSTRUIRE SA REQUETE**

**Econo<sup>\*</sup>**  $\rightarrow$  économie(s) + économiste(s) + économique(s) economy + ...

**Preven\***  $\rightarrow$  prévention(s) + prévenir + préventif(ye)(s) + prévention

La troncature\* pour chercher sur toutes les variantes d'un mot en remplaçant une chaine de caractères

«Le revenu des ménages » « La prestation compensatoire »

Les guillemets pour rechercher une expression exacte

Utilisation des filtres proposés. Ne pas indiquer les mots vides (le, la, un , une, des, du etc.)

#### limitations

pour affiner sa recherche par langue du document, date de publication...

(VIH OU HIV OU AIDS OU SIDA) ET Europe SAUF enfant\*

les parenthèses pour construire sa requête

# **TP : MOTS CLÉS ÉQUATION DE RECHERCHE**

**Trouvez de mots-clés à partir du sujet suivant et trouver des équations de recherche :**

# **La justice prédictive avancée ou danger ?**

*Déf :* La justice prédictive permet de réaliser des statistiques et des probabilités sur la solution à un problème juridique donné

# **MODÈLE DE TABLEAU POUR MOTS CLÉS**

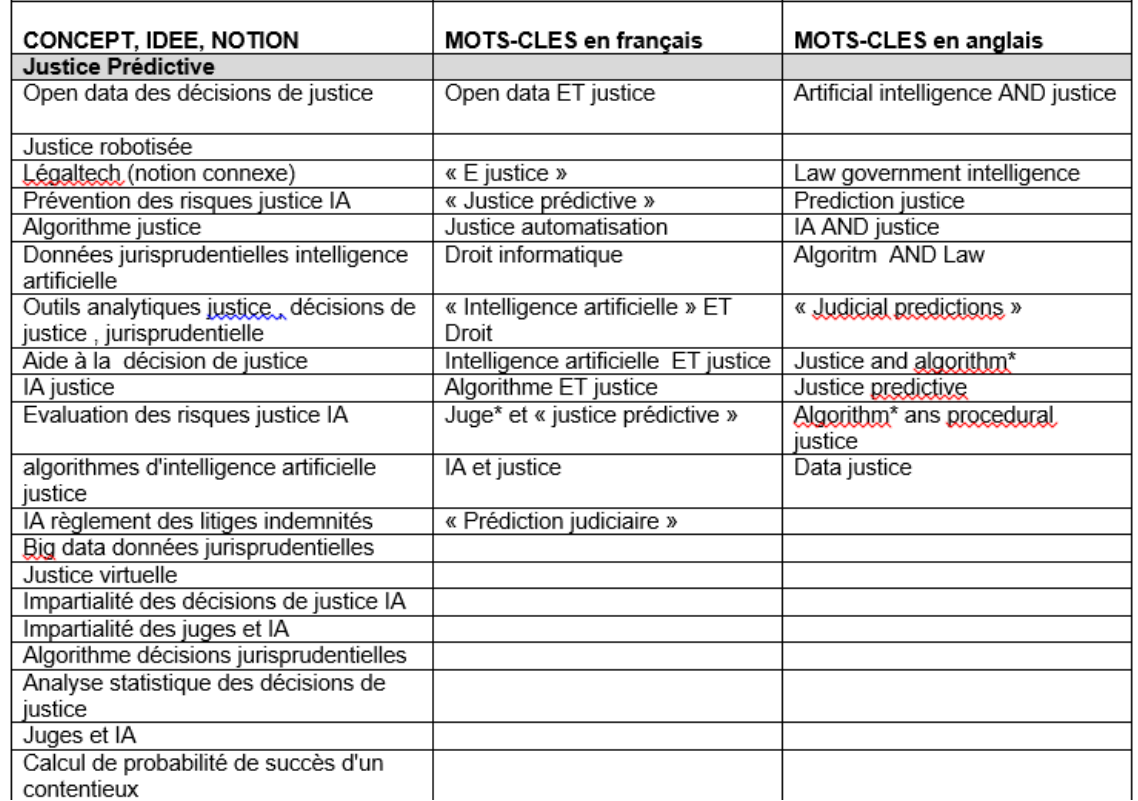

#### **MODÈLE DE TABLEAU POUR L'EQUATION DE RECHERCHE**

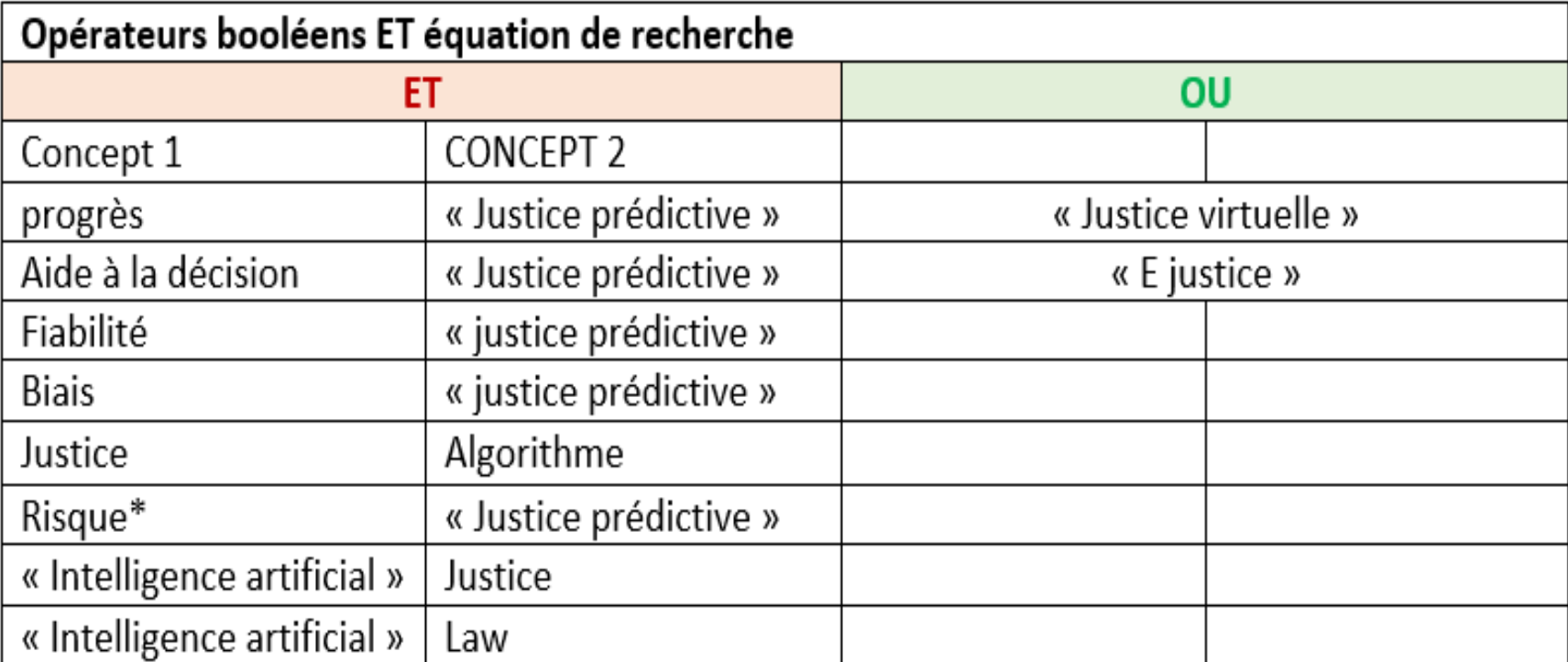

### **LES BONS OUTILS**

# **Les catalogues de bibliothèque**

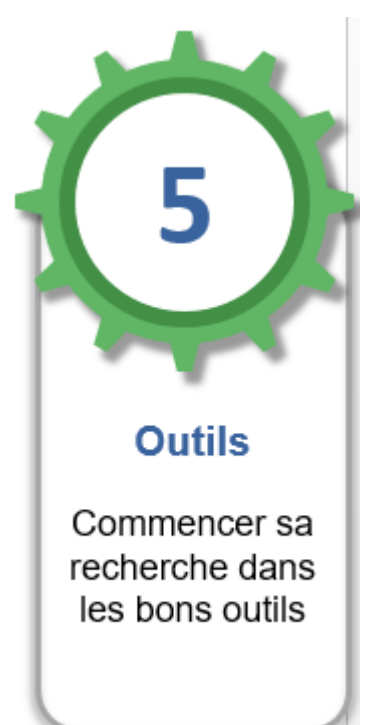

#### **[Babord+](https://babordplus.u-bordeaux.fr/) un outil de découverte**

- permet de chercher : des **documents** sur un sujet donné ; des **références** d'ouvrage ou d'article, à partir du nom de l'auteur et/ou du titre ; un **article de revue** , des chapitres de mélanges (notamment en Droit)
- des [collections de ressources numériques](https://ent.u-bordeaux.fr/uPortal/f/bibliotheque-lo/p/BuExploThema.u25l1n801/max/render.uP?pCp) dans votre discipline
- Le tchat en ligne une bibliothécaire vous réponds
- (**Exception pour les sciences juridiques pour certaines recherches)**

#### **LES BONS OUTILS**

# Babord+ accessible via votre ENT

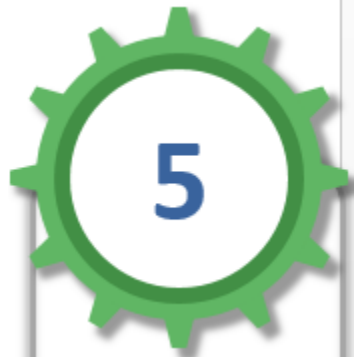

**Outils** 

Commencer sa recherche dans les bons outils

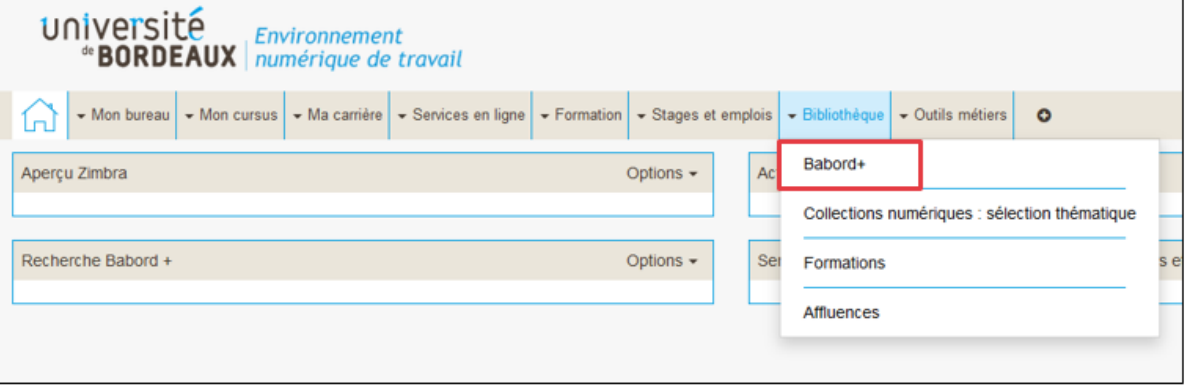

#### **TP : LES BONS OUTILS**

### **Faire une recherche dans le catalogue Babord+ sur :**

- Le rôle des juges et la justice prédictive
- **Enregistrer votre recherche** et **taguer quelques ouvrages** qui vous semblent intéressants

#### **TP : LES BONS OUTILS Babord+**

Filtres de recherche Tous les champs  $\bullet$  contient  $\bullet$  juge\* ET  $\blacktriangledown$  Tous les champs  $\blacktriangledown$  contient  $\blacktriangledown$  justice predictive\* 427 résultats utiliser les filtres de dates pour  $\bigcirc$  Effacer  $+$  Ajouter une nouvelle ligne affiner le nombre de résultats

→ Tous les champs contient juge\* ET Tous les champs contient justice predictive\*

#### **TP : LES BONS OUTILS Babord +**

Filtres de recherche Tous les champs  $\bullet$  contient  $\bullet$  juge\* ET  $\blacktriangledown$  Tous les champs  $\blacktriangledown$  contient  $\blacktriangledown$  justice predictive\* 427 résultats utilisez les filtres de dates pour  $+$  Ajouter une nouvelle ligne  $\bigcirc$  Effacer affiner le nombre de résultats

→ Tous les champs contient juge\* ET Tous les champs contient justice predictive\*

1 ligne  $=$ 1 concept + termes associés

Si

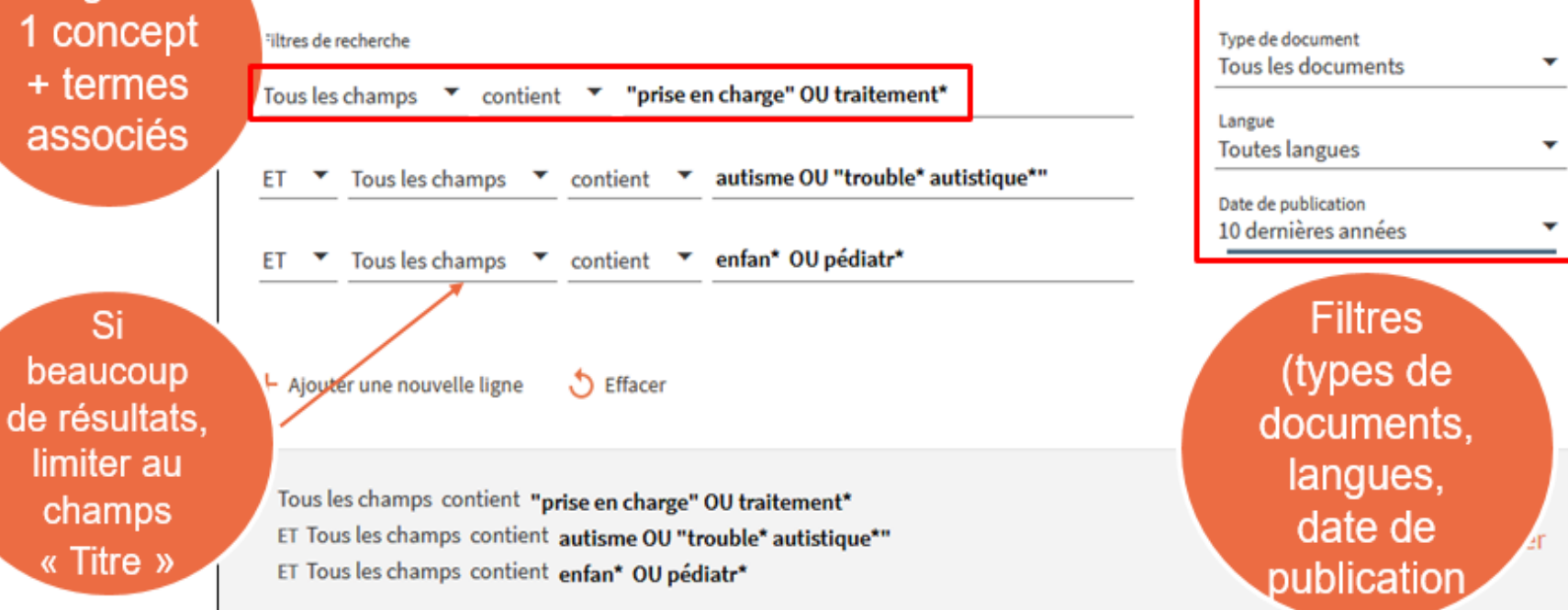

#### La recherche avancée est conseillée pour une recherche à partir d'un sujet

#### **Babord + ET LES SERVICES ADDITIONNELS**

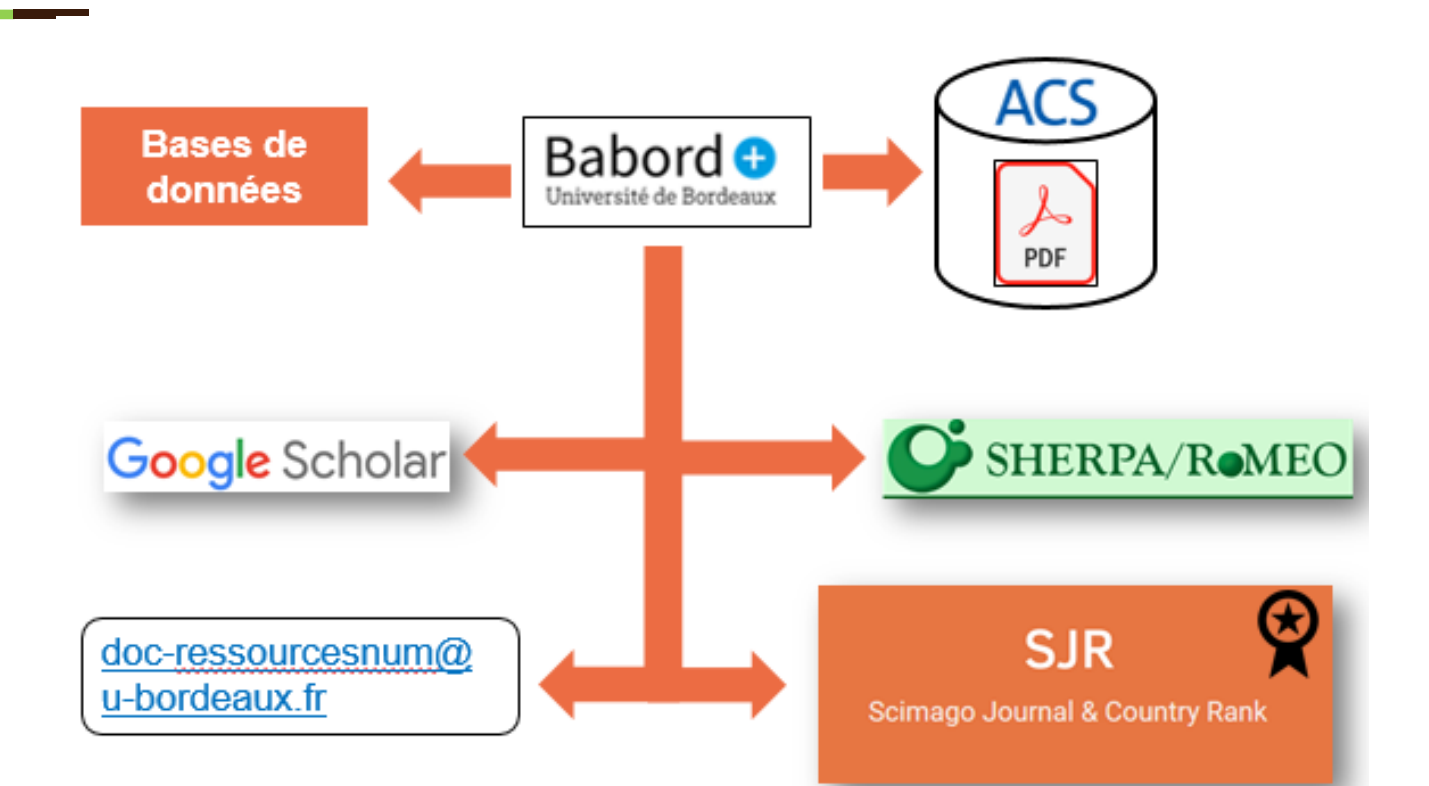

#### **Babord + ET LES SERVICES ADDITIONNELS**

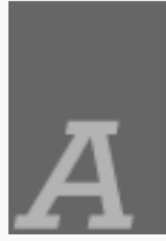

#### **AUTRE**

Faudra-t-il encore des juges? Annales Médico-Psychologiques, 2022, Vol.180 (1), p.51-57

⊙ Accès en ligne  $\boxtimes$  >

Notice abrégée

En ligne

Notice détaillée

Localisation

**Envoyer vers** 

En ligne

Texte intégral disponible à : ScienceDirect - Elsevier (revues) Disponible depuis 2001 volume: 159 fascicule : 1.

Services additionnels

Chercher l'article dans Google Scholar

#### Services sur le web

Connaitre la politique de l'éditeur en matière d'aute archives : sur SHERPA/RoMEO Voir le classement de la revue dans Scimago Journal Ranking ⊠ Pour toute question sur la documentation électronique

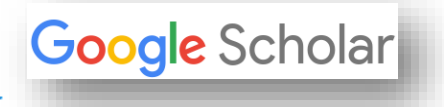

**ACS** 

 $\downarrow$ 

PDF

### **Babord + ET LES SERVICES ADDITIONNELS**

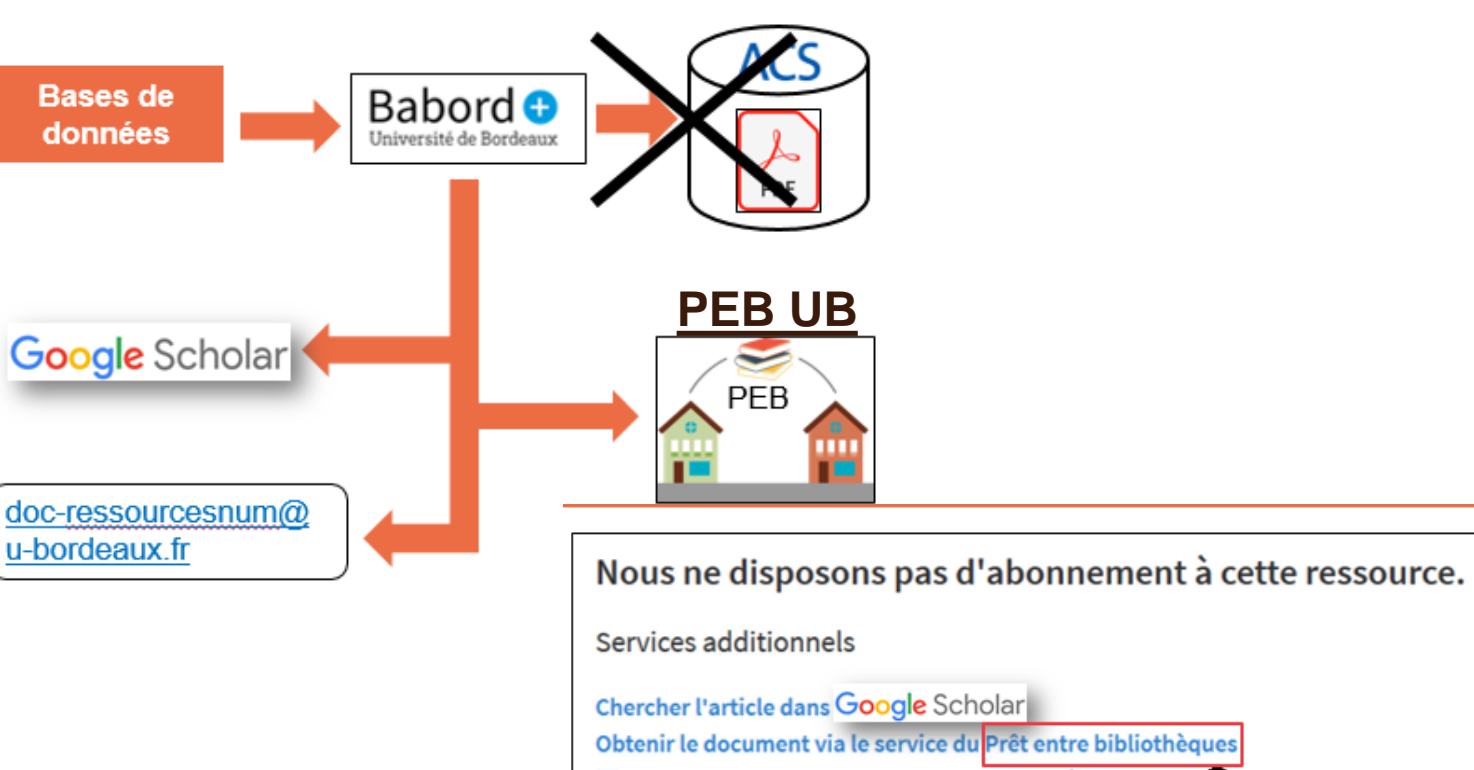

 $\boxdot$  Pour toute question sur la documentation électronique  $\omega$ 

#### **LES BONS OUTILS**

**[Le Sudoc](http://www.sudoc.abes.fr/cbs/) :explorer les ressources des bibliothèques de l'enseignement supérieur et de la recherche**

#### **Le Sudoc [c'est quoi ?](https://abes.fr/reseau-sudoc/le-reseau/etablissements-membres/)**

Système Universitaire de Documentation – constitue le dispositif national de catalogage partagé des ressources documentaires à la disposition de l'ensemble des bibliothèques universitaires et de recherche

# **TP : LES BONS OUTILS**

# **[Le Sudoc](http://www.sudoc.abes.fr/cbs/) :**

- Recherchez des documents sur la justice prédictive
- Recherchez en mode avancé uniquement les thèses portant sur le sujet de la justice Prédictive .La thèse soutenue en 2021 est–elle consultable **en texte intégrale ?**

### **TP: LES BONS OUTILS**

# Le Sudoc:

#### Recherchez des documents sur la justice prédictive  $\bullet$  .

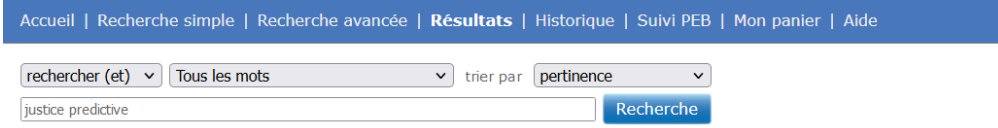

Liste des résultats | Notice détaillée | Où trouver ce document ?

rechercher (et) (Tous les mots) justice predictive | 72 résultat(s)

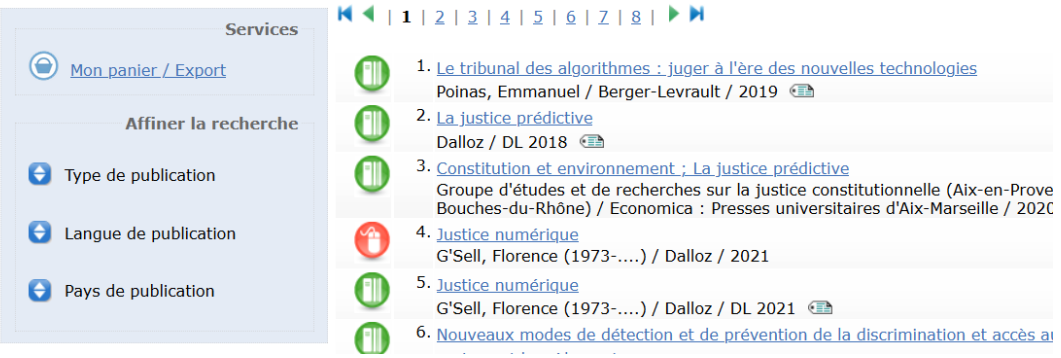

# **TP : LES BONS OUTILS**

# **[Le Sudoc](http://www.sudoc.abes.fr/cbs/)**

• Recherchez en mode avancé uniquement les thèses portant sur le sujet de la justice prédictive

ercrie

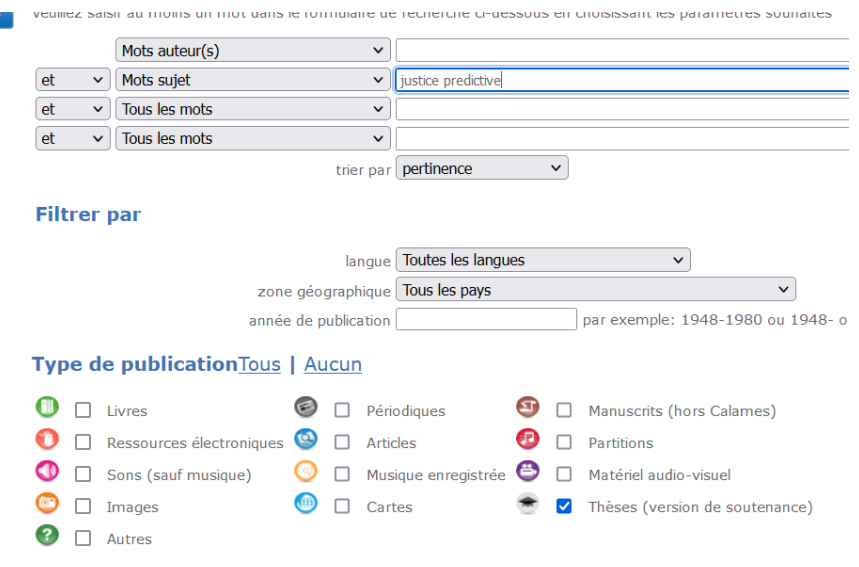

# **TP : LES BONS OUTILS**

### **[Le Sudoc](http://www.sudoc.abes.fr/cbs/)**

• La thèse soutenue en 2021 est –elle consultable en texte intégrale ?

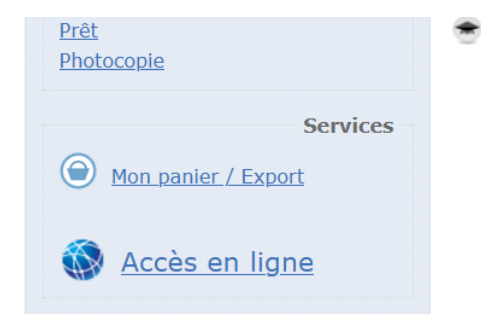

**Identifiant pérenne** de la notice:

https://www.sudoc.fr/260002356

Type(s) de contenu Texte (informatique) (modes de consultation) : Type de support matériel : Ressource dématérialisée

2021

Titre:

**Alphabet du titre:**  $Auteur(s)$ :

La prédiction judiciaire par les algorithmes / Anaïs Coletta ; sous Mémoire ou thèse (version d'origine) **Latin** Coletta, Anaïs, Auteur Cerqueira, Gustavo Vieira da Costa (19..-....; juriste). Directeur Zambrano, Guillaume (1981-....; juriste). Directeur de thèse Rouvière, Frédéric (1978-.... ; juriste). Président du jury de soute Bensamoun, Alexandra (1974-....; juriste). Rapporteur de la thè Mekki, Mustapha (1973-....). Membre du jury Teller, Marina (1980-....). Membre du jury Cumyn, Michelle (1967-....). Membre du jury Université de Nîmes. Organisme de soutenance École doctorale Risques et Société (Nîmes). Ecole doctorale assoc CHROME (Nîmes). Laboratoire associé à la thèse

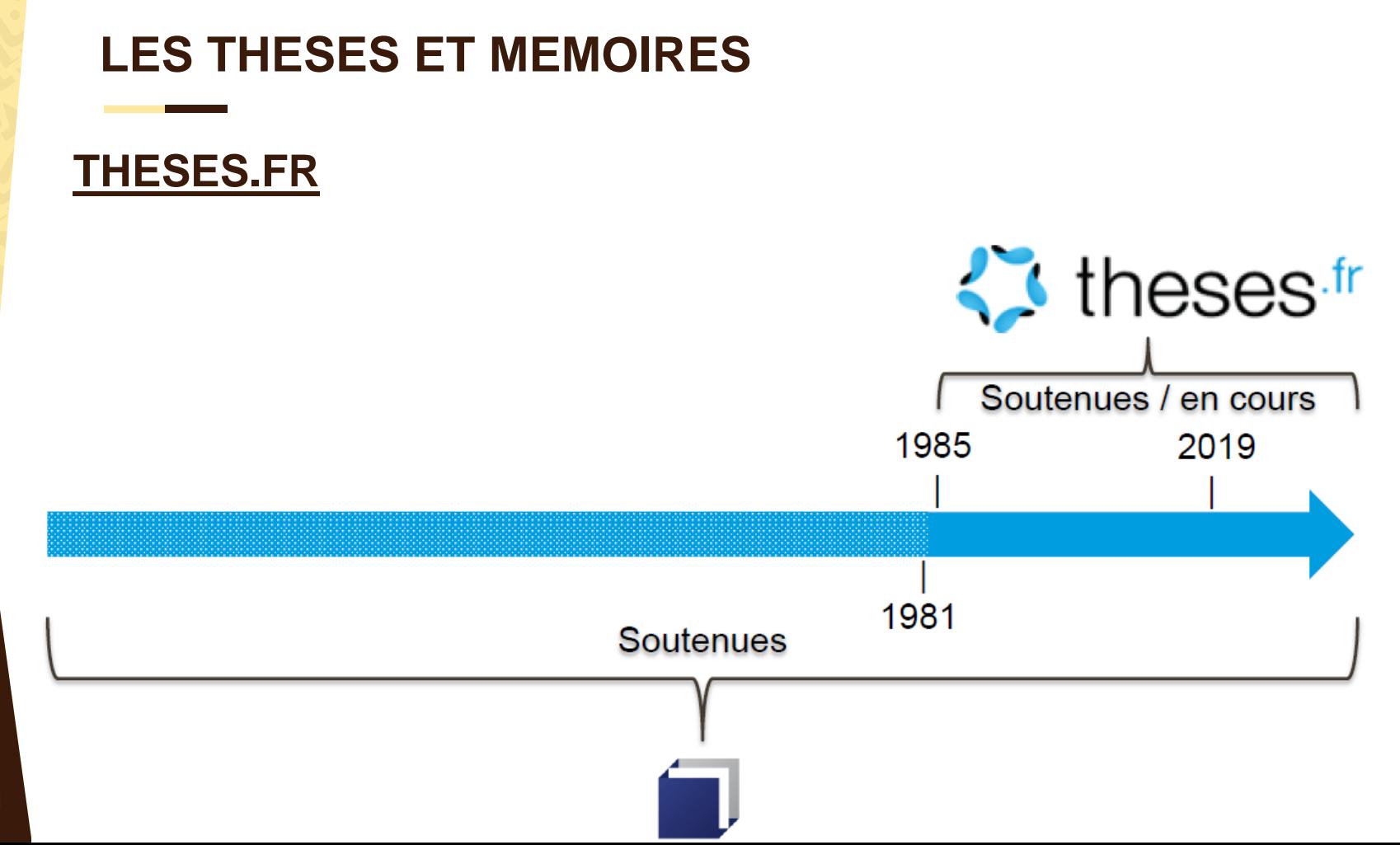

### **Thèses.fr**

**19 thèses en préparation sur la justice prédictive** 

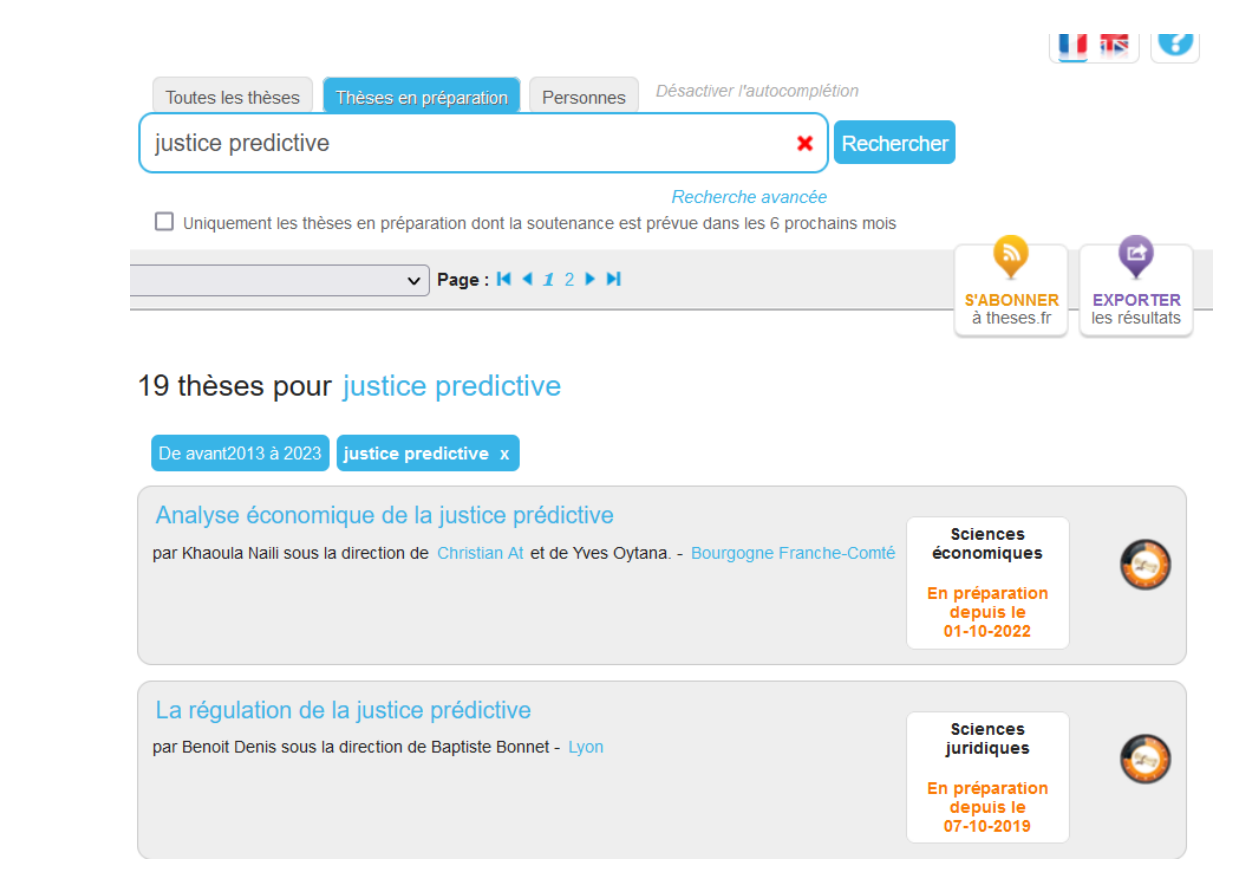

#### **3- LES THESES ET MEMOIRES**

**Production de métadonnées (Site ABES)**

[•STEP](https://abes.fr/outils-et-services-theses/signalement-theses/#signalement-step) : signalement des **sujets de thèse en préparation** [•STAR](https://abes.fr/outils-et-services-theses/signalement-theses/) : signalement et l'archivage **des thèses soutenues et déposées au format électronique** [•IdRef](https://www.idref.fr/) : **référencement et l'identification pérenne** des auteurs de thèses ainsi que des directeurs de recherche, membres des jurys et organismes liés

#### **LES THESES ET MEMOIRES**

#### **THESES ET MEMOIRES NUMERIQUES UB**

• **Sur l'archive ouverte [HAL collection U-](https://theses.hal.science/U-BORDEAUX) BORDEAUX**

• **Sur l'archive ouverte [DUMAS Les mémoires numériques](ttps://dumas.ccsd.cnrs.fr/)**

#### **THESES ET MEMOIRES PAPIER UB: Babord+**

#### **LES THESES ETRANGERES**

#### **[THESES EUROPEENNES ET AUTRES](thttps://view.genial.ly/619d04fe41c8d50dd43800e2/presentation-form-isso-dspeg)**

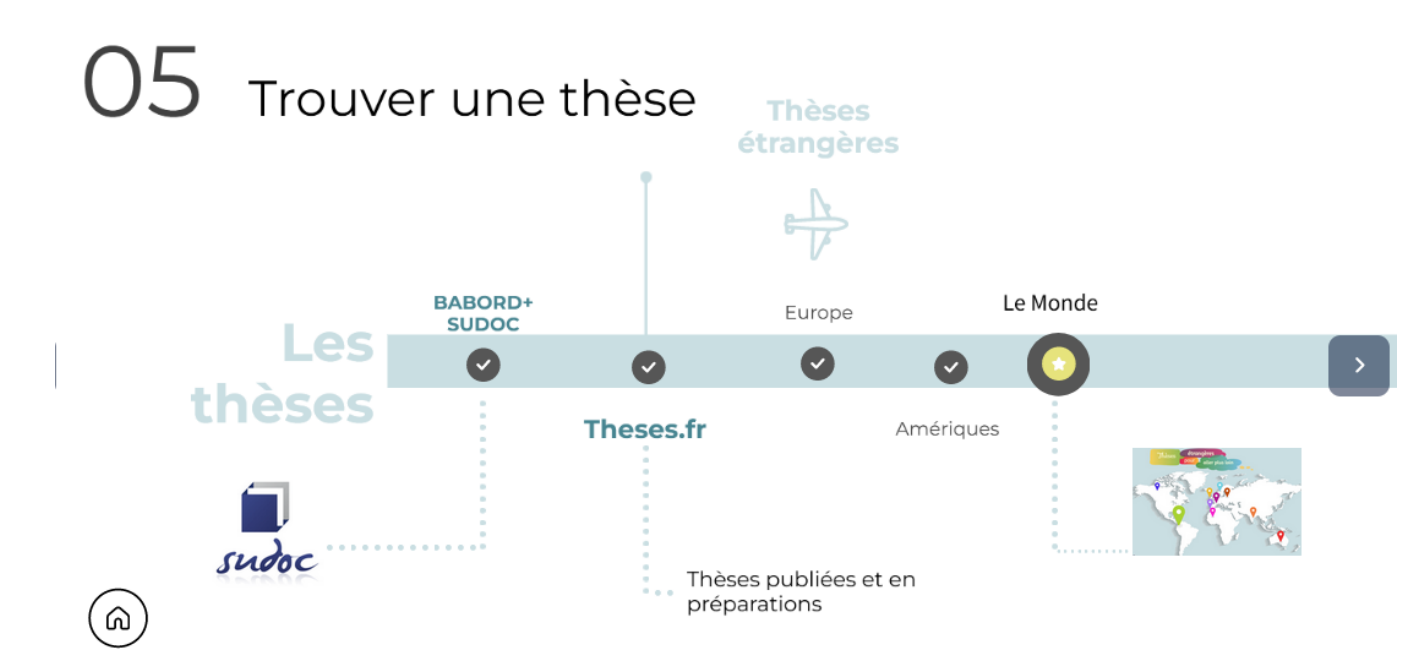

#### **LES THESES ETRANGERES [BASE](https://www.base-search.net/)**

Recherche simple Recherche avancée Navigation Historique de recherche

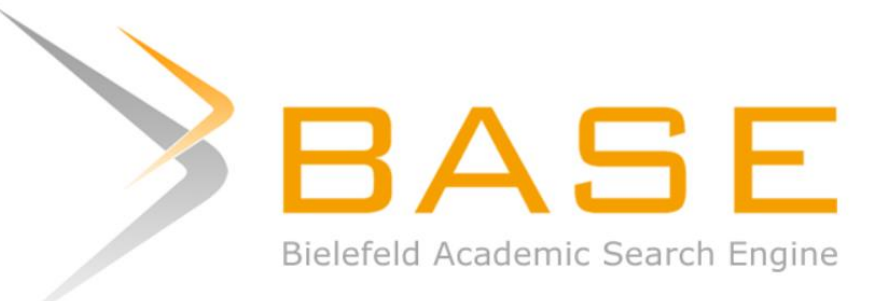

Search 318 165 436 documents from 10 632 content providers
## **LES THESES ETRANGERES**

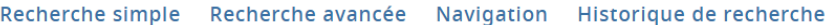

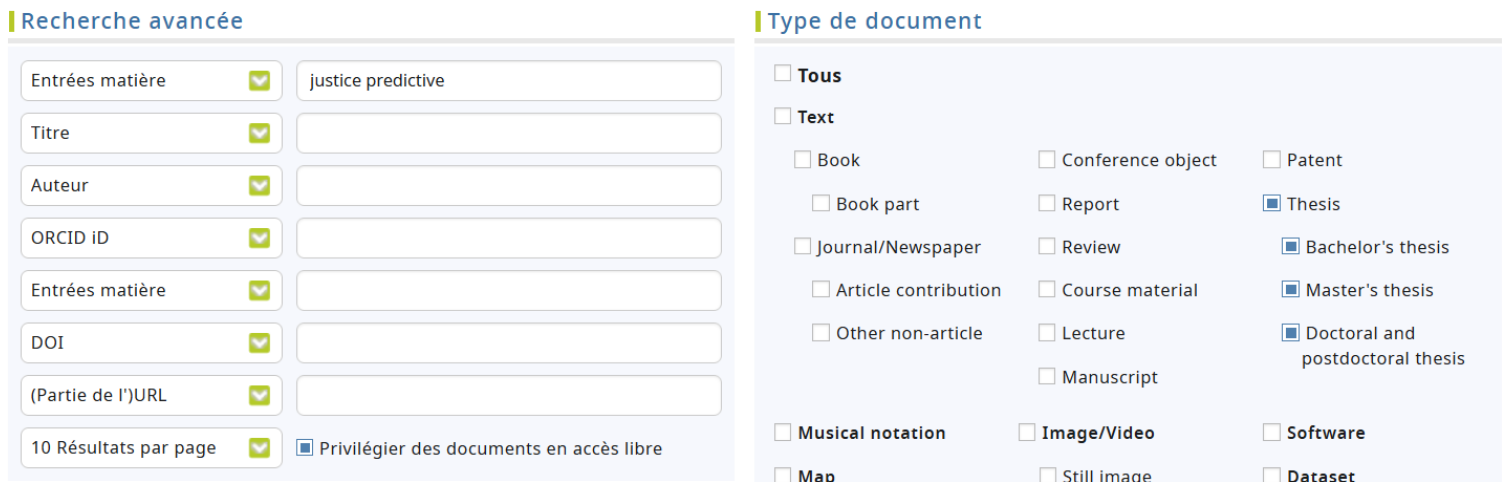

## **LES THESES ETRANGERES**

Document entie

#### justice predictive doctype:18\*

 $\textcircled{\textsf{R}}$  Recherche par expression exacte  $\textcircled{\textsf{A}}$  utres formes du mot

 $\bigcirc$  Recherche multilingue

Privilégier des documents en accès libre

#### 416 résultats dans 318 165 436 documents

 $\Box$  1. An Examination of How Various Statistical Weighting Methods Impact Predictive Validity of the Service Planning Instrument for Women (SPIn-W)

ခ

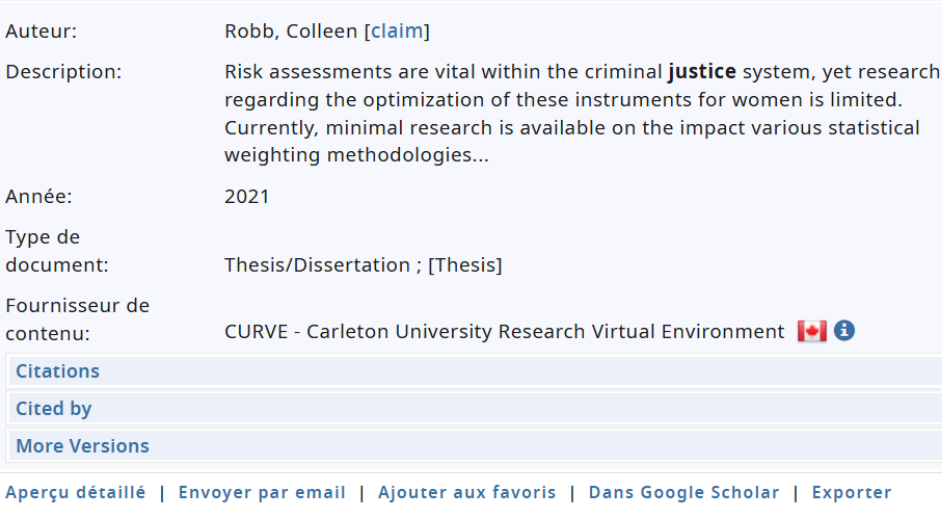

#### Trier vos résultats

Pertinence ø

#### Affiner le résultat de la recherche

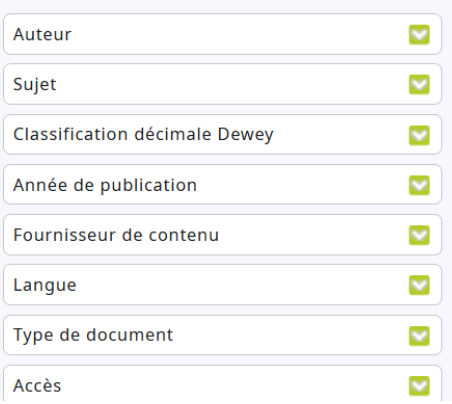

# **LES THESES ETRANGERES World Cat**

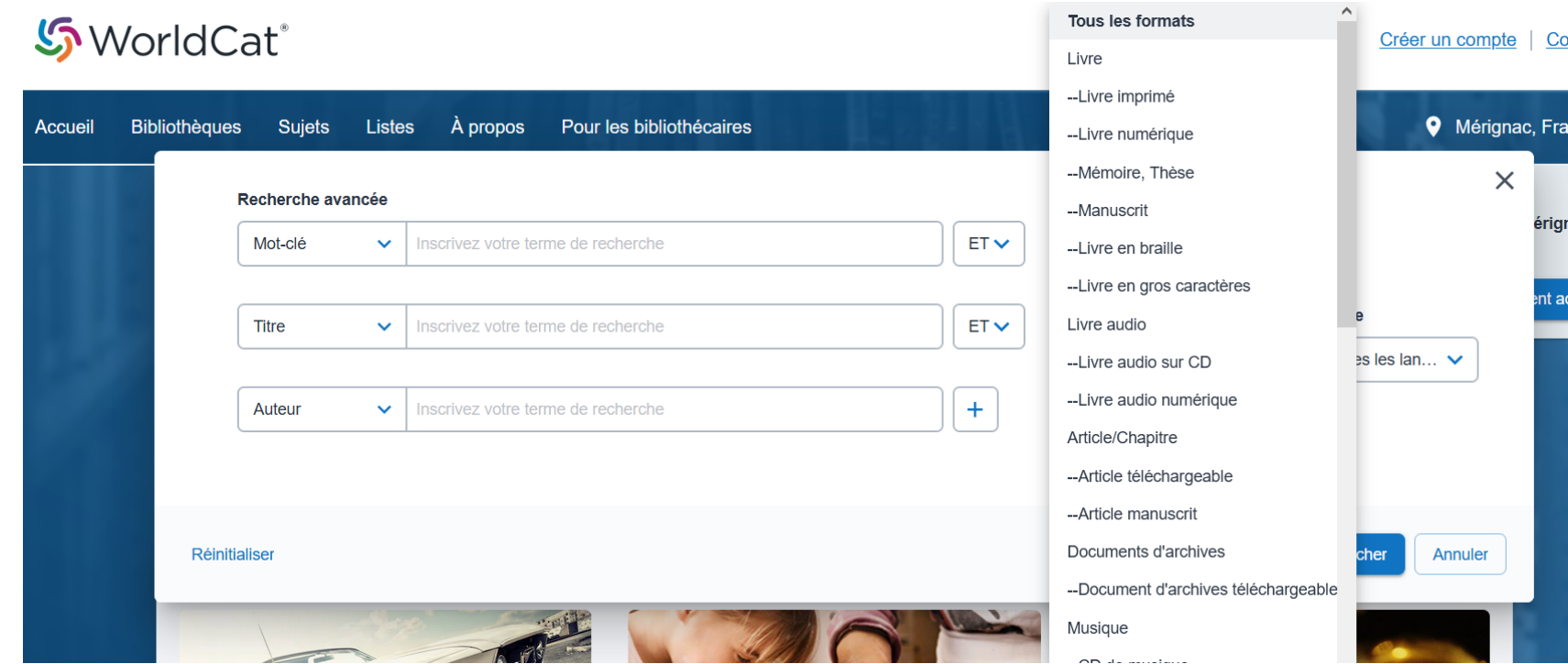

# **LES THESES ETRANGERES World Cat**

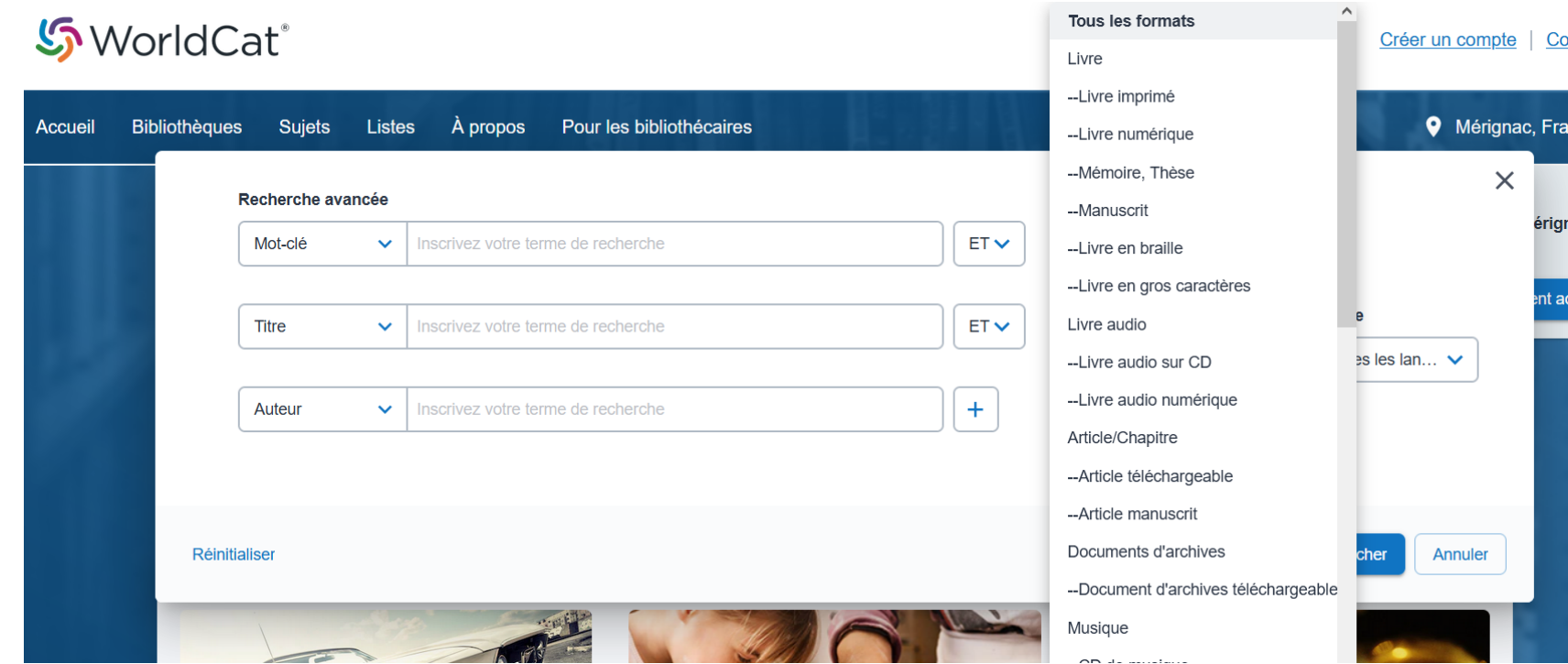

# **LES THESES ETRANGERES World Cat**

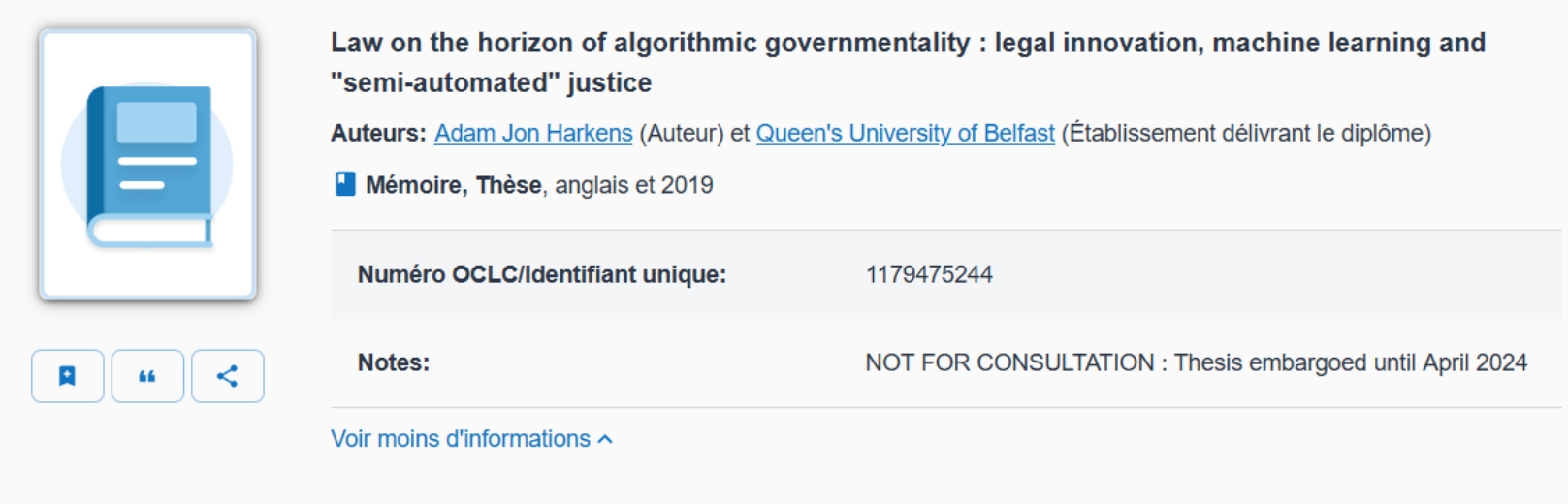

#### Trouver exemplaire dans une bibliothèque

Filtrer par: Tous les formats  $\vee$  Toutes les éditions  $\vee$  Distance dans un rayon de 200+ km  $\vee$ 

## **TP -LES THESES ETRANGERES**

**A vous de faire :** 

trouvez sur **BASE Bielefeld Academic Search Engine** ou sur **World cat** des documents ou thèses proches de votre sujet

## **LA RECHERCHE SUR LE WEB GOOGLE ET GOOGLE SCHOLAR**

#### Google

- Propose des variantes au terme indiqué dans votre recherche et la synonymie automatique (grâce à l'intelligence artificielle)
- Difficulté à faire remonter dans le haut du classement des résutats les documents très longs.
- En mode « Recherche avancée »
- En mode mot à mot aucune interprétation ou suggestion de Google

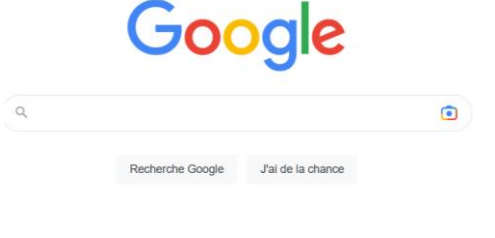

Paramètres de recherchi Recherche gygnoes négo dang la roche

**Privilégier la recherche [avancée ou bien connaitre la](https://www.abondance.com/20180824-37616-google-la-syntaxe-dinterrogation-avancee-complete.html)  syntaxe d'interrogation** 

# **LA RECHERCHE SUR LE WEB AVEC GOOGLE**

## **Syntaxe spécifique filetype:pdf recherche uniquement les pdf sur le terme posé**

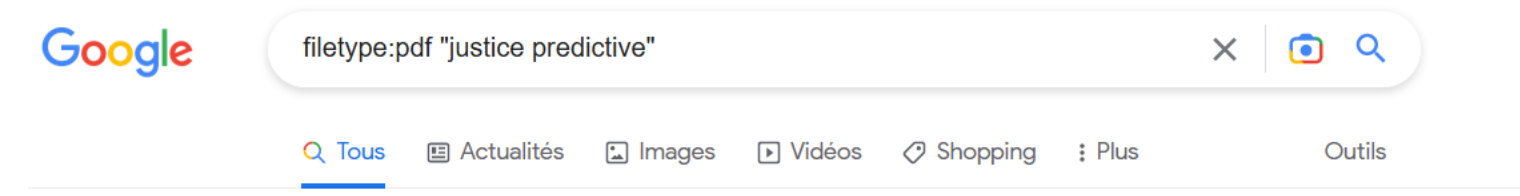

Environ 645 résultats (0.41 secondes)

La justice prédictive se base sur la jurisprudence, autrement dit sur l'ensemble des décisions de justice relative à une question juridique donnée. Baser une décision de justice sur les précédents reviendrait à se rapprocher du droit de « Common Law ».

https://blogs.univ-poitiers.fr > files > 2017/10 PDF

Regards sur les « promesses » de la justice prédictive

A propos des extraits optimisés • **El** Commentaires

# **LA RECHERCHE SUR LE WEB AVEC GOOGLE**

### **Syntaxe spécifique intitle :(recherche dans le titre du terme)**

intitle: justice prédictive  $\times$ O n  $\oslash$  Shopping Outils Q Tous **国 Actualités**  $\Box$  Images **ID** Vidéos : Plus

#### Environ 47 200 résultats (0,41 secondes)

La justice prédictive correspond à un "ensemble d'instruments développés grâce à l'analyse de grandes masses de données de **justice** qui proposent, notamment à partir d'un calcul de probabilités, de prévoir autant qu'il est possible l'issue d'un litige" - Rapport Cadiet, L'open data des décisions de justice. 15 sept. 2020

https://blog.predictice.com > quest-ce-que-la-justice-prédi... : Qu'est-ce que la justice prédictive ? - Blog de Predictice

### **LA RECHERCHE SUR LE WEB GOOGLE SCHOLAR**

## **GOOGLE SCHOLAR DE PREFERENCE**

- **Moteur** une recherche portant sur des **travaux universitaires** : articles revus par des comités de lecture, thèses, livres, résumés analytiques et articles
- Des sources provenant des **éditeurs scientifiques** ou **sociétés savantes**, de sites **d'archives ouvertes**, des **universités** et des **organisations de recherche**
- **Attention pour accéder au texte intégral** : paramétrer les liens vers les ressources de la bibliothèque

### **LA RECHERCHE SUR LE WEB GOOGLE SCHOLAR**

## La **recherche s'effectue dans le texte intégral Utilisez les astuces de recherche avancée suivantes :**

- **Autho**r: chercher sur l'auteur du document
- **Allintitle**: chercher seulement dans le titre de la page
- **intitle:** pour rechercher dans le titre du document
- Exclure des termes de la recherche avec un **– (SAUF)**
- Trouver une expression exacte avec les guillemets **" "**
- AND opérateur implicite
- OR : opérateur d'union
- () et \* non pris en charge
- Nombre de mots limités dans la barre de recherche

### **LA RECHERCHE SUR LE WEB GOOGLE SCHOLAR maitriser la syntaxe d'interrogation**

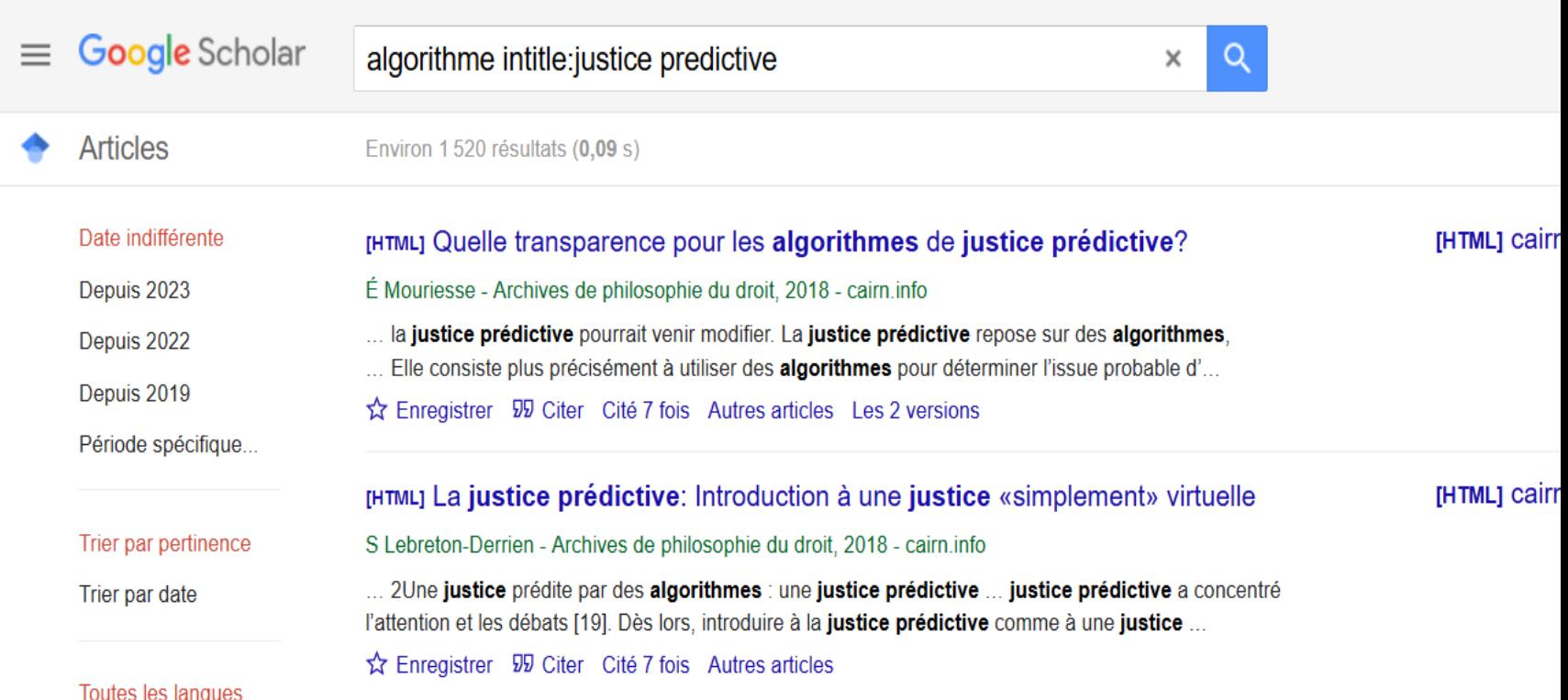

# **TP- LA RECHERCHE AVEC GOOGLE SCHOLAR**

**Vous cherchez sur Google Scholar** un article de Jacques de Brigant concernant *la justice prédictive* . Vous avez uniquement quelques mots du titre : *risques accentués ..*. Parmi les propositions de requêtes ou d'équations de recherche cidessous, laquelle est la plus efficace ? (une seule réponse possible)

- **author: Jean-Marie Brigant AND justice prédictive**
- **intitle:"risques accentués" AND author: Jean-Marie Brigant**
- **Jean-Marie Brigant AND justice prédictive**
- **Risques AND justice prédictive AND Jean-Marie Brigan**t

 $\frac{1}{2}$ 

# **LA RECHERCHE AVEC GOOGLE SCHOLAR**

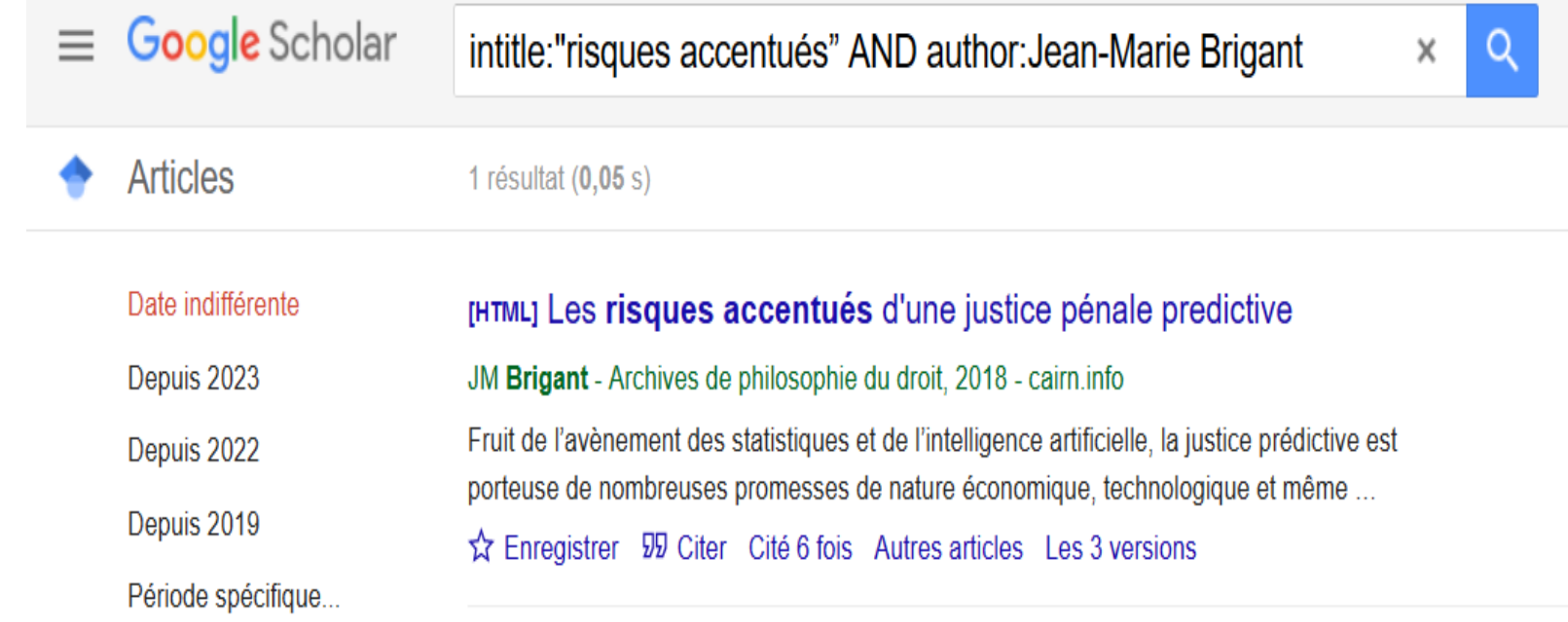

#### LA RECHERCHEAVANCEE AVEC GOOGLE SCHOLAR adopter le mode recherche avancée

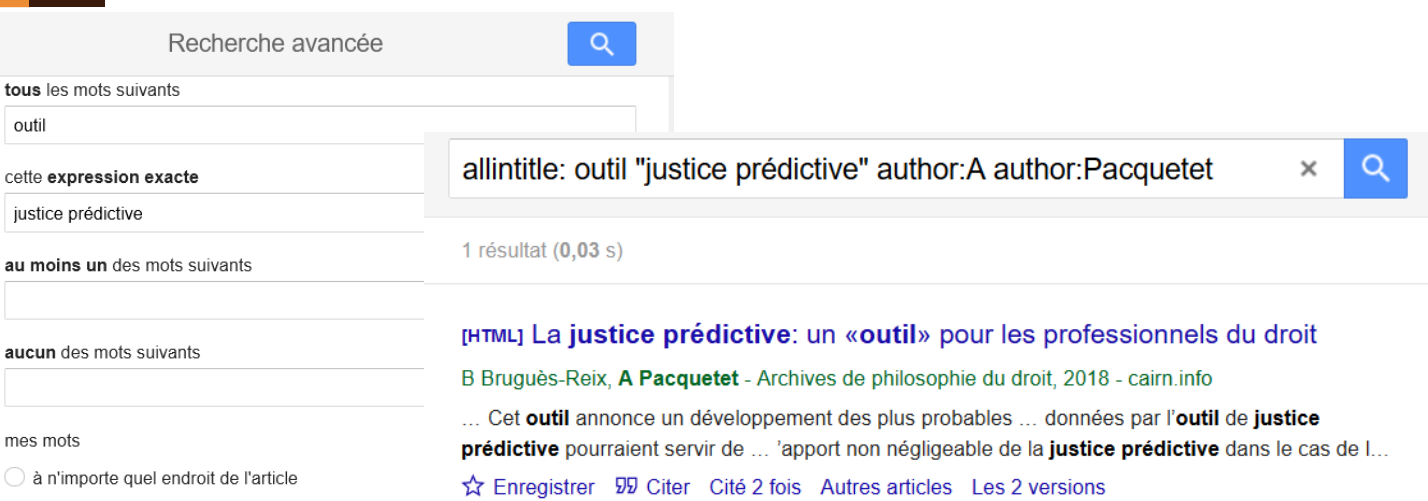

dans le titre de l'article

Rechercher des articles rédigés par

A Pacquetet

 $\times$ 

ex.: "P Flajolet" ou J Fauvet

Rechercher des articles publiés dans

ex. : Journal de la Société de biologie ou Revue Romane

Rechercher des articles datés de

2015  $-2022$ ex 1996

 $51$ 

# **LA RECHERCHE AVEC GOOGLE SCHOLAR**

### **Paramétrer ce moteur avec les ressources de la BU**

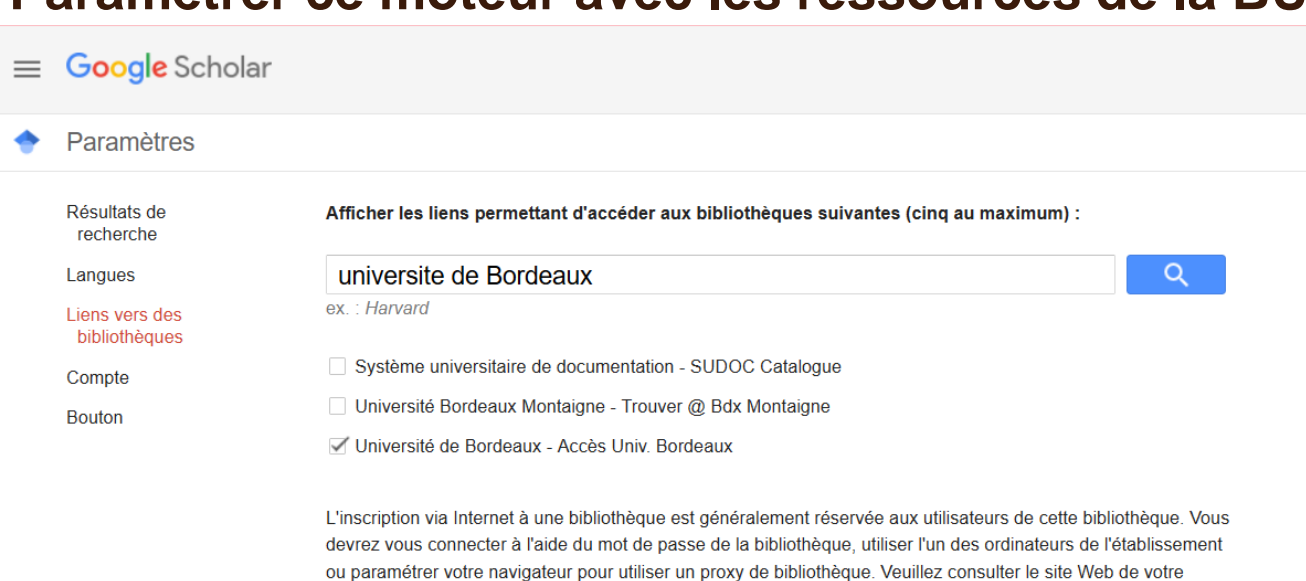

bibliothèque ou contactez l'un de ses responsables pour obtenir de l'aide.

Enregistrer **Annuler** 

## **LA RECHERCHE AVEC GOOGLE SCHOLAR**

## **Intégration des abonnements aux ressources électroniques de l'UB :accès direct au texte intégral**

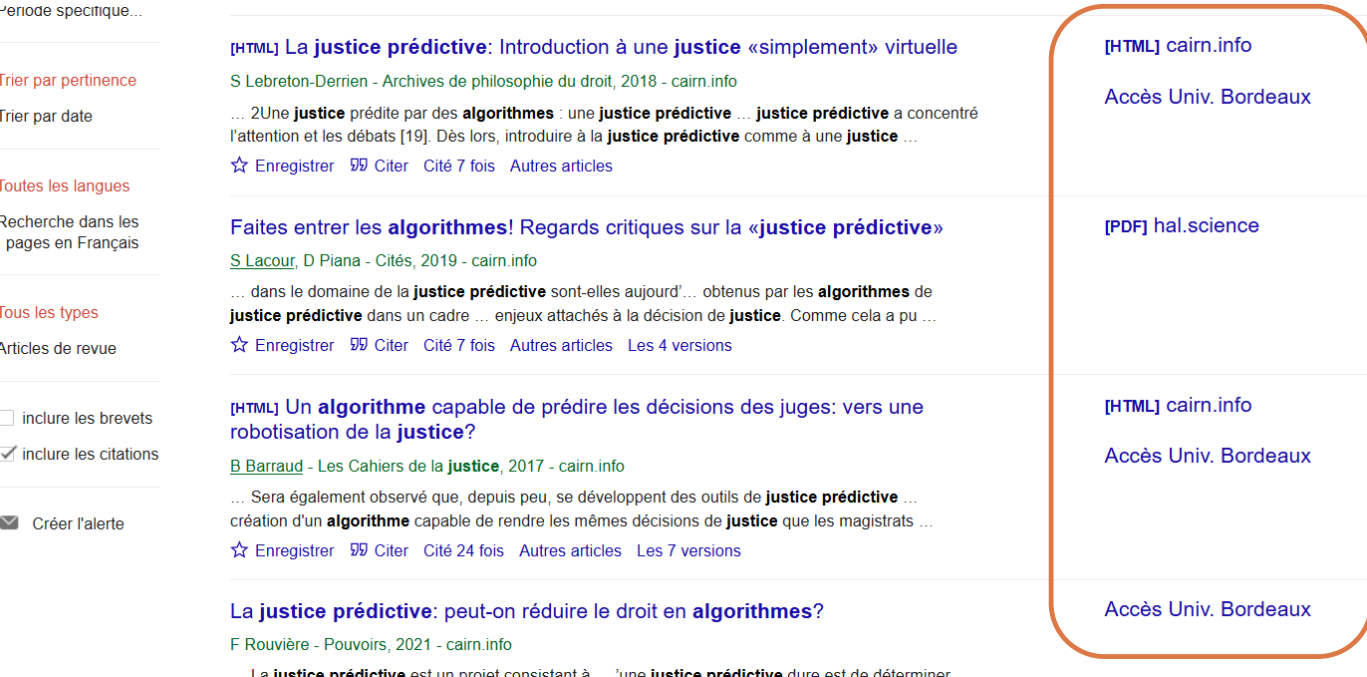

## **LA RECHERCHE SUR LE WEB**

**Facilitée avec des extensions associées à votre navigateur** 

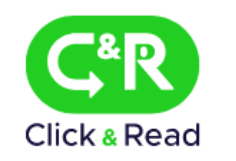

- **Accédez directement au texte intégral**
- **Réalisée par le CNRS** pour faciliter l'accès aux documents, l'extension parcourt la page Internet que vous visitez à la recherche uniquement d'identifiants documentaires (DOI, PMID, PII) et ajoute un lien si la ressource est disponible
- L'extension Click & Read a été développée pour les navigateurs Firefox, Chrome et Safari (à partir de l'OS 14). Edge (à partir de la version 2021)

### **LA RECHERCHE SUR LE WEB Facilitée avec des extensions associée à votre navigateur**

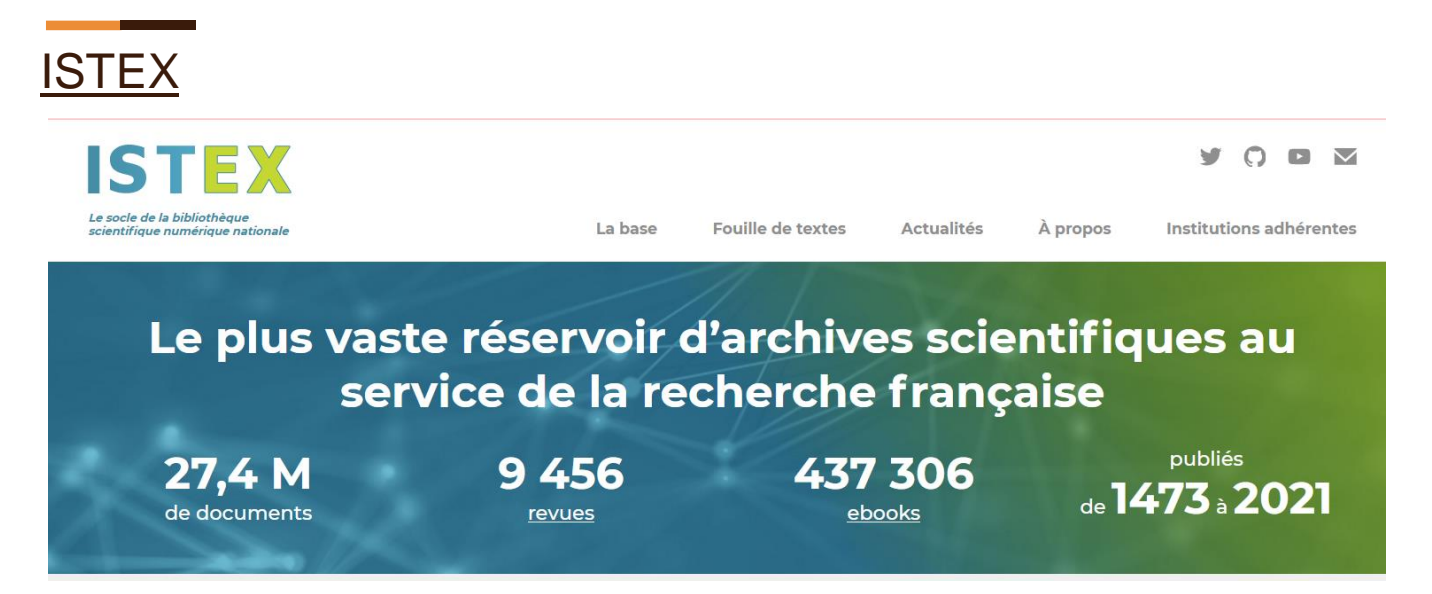

- Offre des outils de Data mining **pratique consistant à rechercher automatiquement de grandes quantités de données afin de découvrir des tendances et des modèles qui vont au-delà de la simple analyse**
- Souvent couplé au Deep Learning et au machine Learning

### **LA RECHERCHE SUR LE WEB Facilitée avec des extensions associées à votre navigateur**

- Installation dans le module extension de votre navigateur Firefox
- Accepter l'installation
- Sélectionner votre établissement dans le menu déroulant
- Cocher activer les bibliothèques dans google Scholar

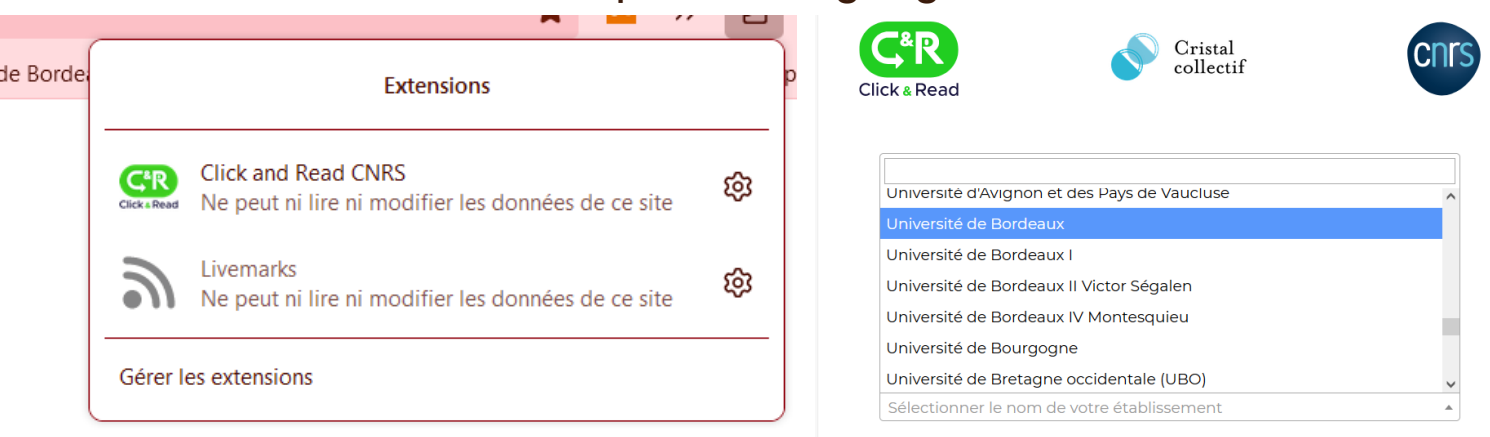

Vous devez sélectionner au moins un établissement !

√ Activer les bibliothèques dans Google Scholar

#### **LA RECHERCHE SUR LE WEB Facilitée avec des extensions associées à votre navigateur**

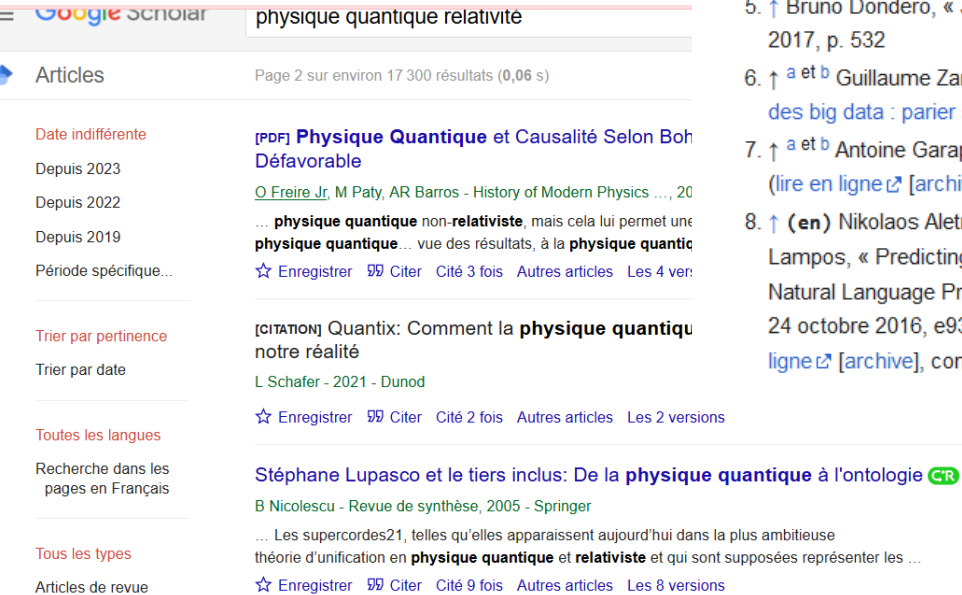

divocato del Obriochi e Etatività a la Oberi de edocativiti, le fama i Eliovinei

2018. » [7] [archive], sur www.courdecassation.fr (consulté le 8 octobre 2020)

- Bruno Dondero, « Justice prédictive : la fin de l'aléa judiciaire ? », recueil Dalloz, 017, p. 532
- et b Guillaume Zambrano, « Précédents et prédictions jurisprudentielles à l'ère s big data : parier sur le résultat (probable) d'un procès » Ø [archive]
- et b Antoine Garapon, « Les enjeux de la justice prédictive », JCP G, 2017, n° 31 re en ligne & [archive])
- (en) Nikolaos Aletras, Dimitrios Tsarapatsanis, Daniel Preoțiuc-Pietro et Vasileios mpos, « Predicting judicial decisions of the European Court of Human Rights: a atural Language Processing perspective », PeerJ Computer Science, vol. 2, octobre 2016, e93 (ISSN 2376-5992, DOI 10.7717/peerj-cs.93 CR), lire en ne∟" [archive], consulté le 18 octobre 2020)

# **Les ARCHIVES OUVERTES**

[Définition d'une archive ouverte :](https://oskar-bordeaux.fr/) 

Une archive ouverte est une base de données documentaire accessible librement et gratuitement sur internet

Les chercheurs peuvent y déposer un document scientifique ou technique dont ils sont l'auteur et dont ils détiennent les droits de diffusion pour rendre ce document librement accessible

#### *[A lire : introduction au concept d'archive ouverte](https://hal.science/sic_00001523)*

#### **[Oskar](https://oskar-bordeaux.fr/)**

- Archive institutionnelle relevant de l'université de Bordeaux
- Objectifs : valoriser et conserver l'ensemble de la production scientifique de l'université
- Le dépôt est réservé aux membres de l'UB
- Possibilité de faire une recherche par laboratoire

## **TP - LES ARCHIVES OUVERTES**

**[Oskar](https://oskar-bordeaux.fr/) Recherchez les publications de votre laboratoire ou centre de recherche ou bien d'un laboratoire qui vous intéresse** 

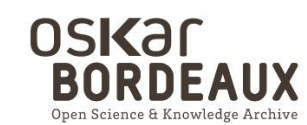

**Rechercher des publications** 

+ Recherche avancée

Déposer / Aide au dépôt

 $fr/en/ess$ 

Les publications scientifiques des chercheurs de Bordeaux en libre accès

+ Déposer une publication

**1** Samia Cahuzac +

+ Rechercher par

> Auteurs > Disciplines > Unités de recherche

## **Les ARCHIVES OUVERTES**

**[HAL](https://hal.science/) science ouverte signifie Hyper Article en Ligne C'est une plateforme pluridisciplinaire nationale pour le dépôt et la consultation des écrits, travaux et résultats de recherches scientifiques des chercheurs et enseignant-chercheurs**

•Principal point d'accès aux archives ouvertes

•Destiné au dépôt et à la diffusion d'articles scientifiques de niveau recherche (publiés ou non) relevant l'organismes publics ou privés et de thèses •La recherche peut être effectuée par discipline, par type de documents (thèses,

articles...), etc.

## **Les ARCHIVES OUVERTES**

#### HAL science ouverte signifie Hyper Article en Ligne

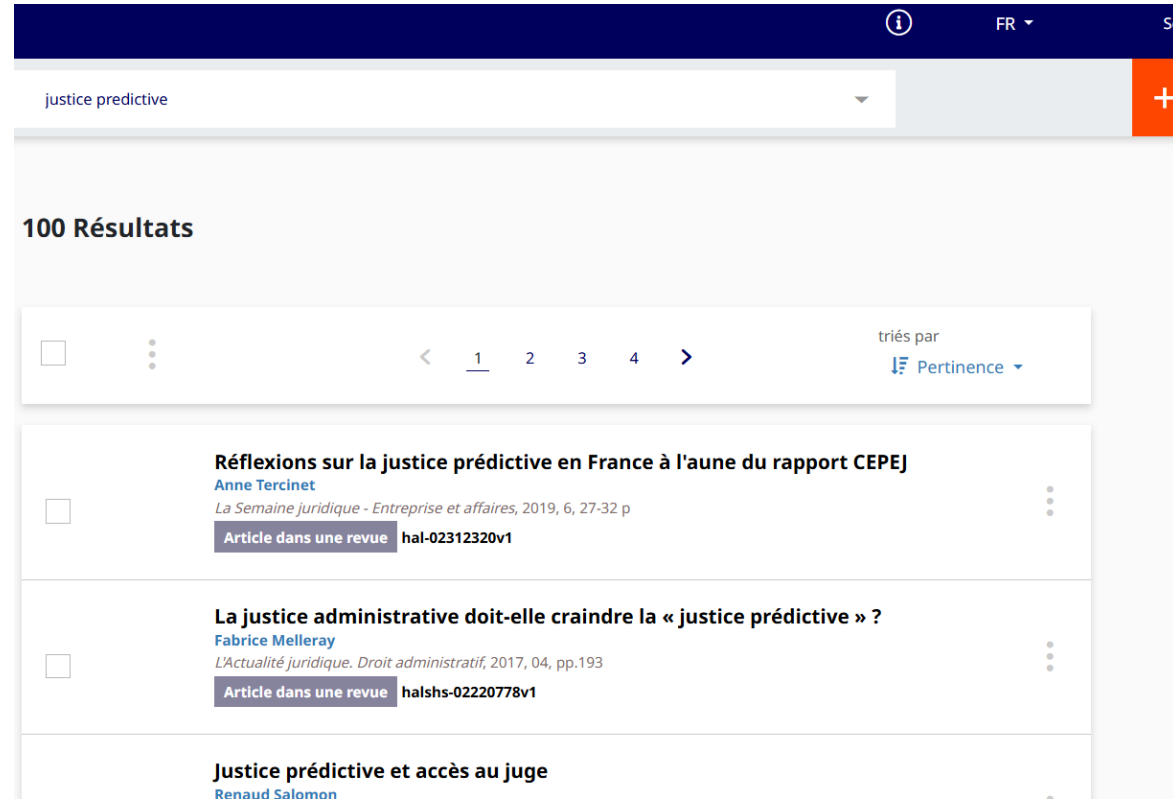

## **LA RECHERCHE SUR LE WEB ISIDORE**

→ Isidore moissonne plus de 3000 sources de données numériques (Liste exhaustive) provenant de plusieurs entrepôts de données

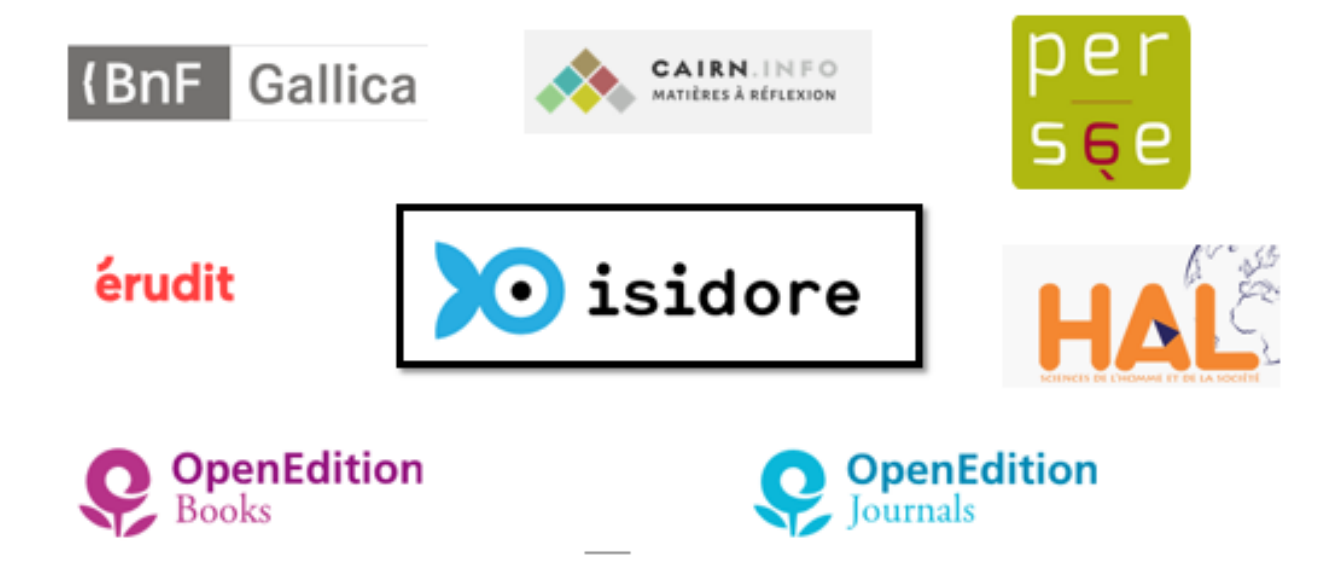

## **LA RECHERCHE SUR LE WEB ISIDORE**

 $\rightarrow$  « ISIDORE est un moteur de recherche permettant d'accéder en ligne aux documents et aux données numériques en sciences humaines et sociales. » Vadémécum Isidore

- $\rightarrow$  « ISIDORE permet de rechercher dans des notices et dans le texte intégral dans plusieurs millions de documents en SHS. Ces documents sont des publications (articles, ouvrage, etc.), des événements (annonces de colloques et de séminaires), des données en texte intégral issues de base de données, de corpus de documents et de fonds d'archives scientifiques. » Vadémécum Isidore
- → Un des services proposés par Humanum (grande infrastructure de recherche en SHS)

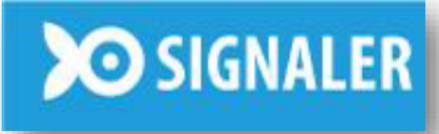

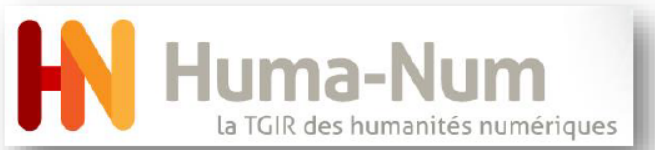

## **LA RECHERCHE SUR LE WEB ISIDORE**

### **Exemple de requête par mots sujets justice And Algoritmes**

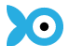

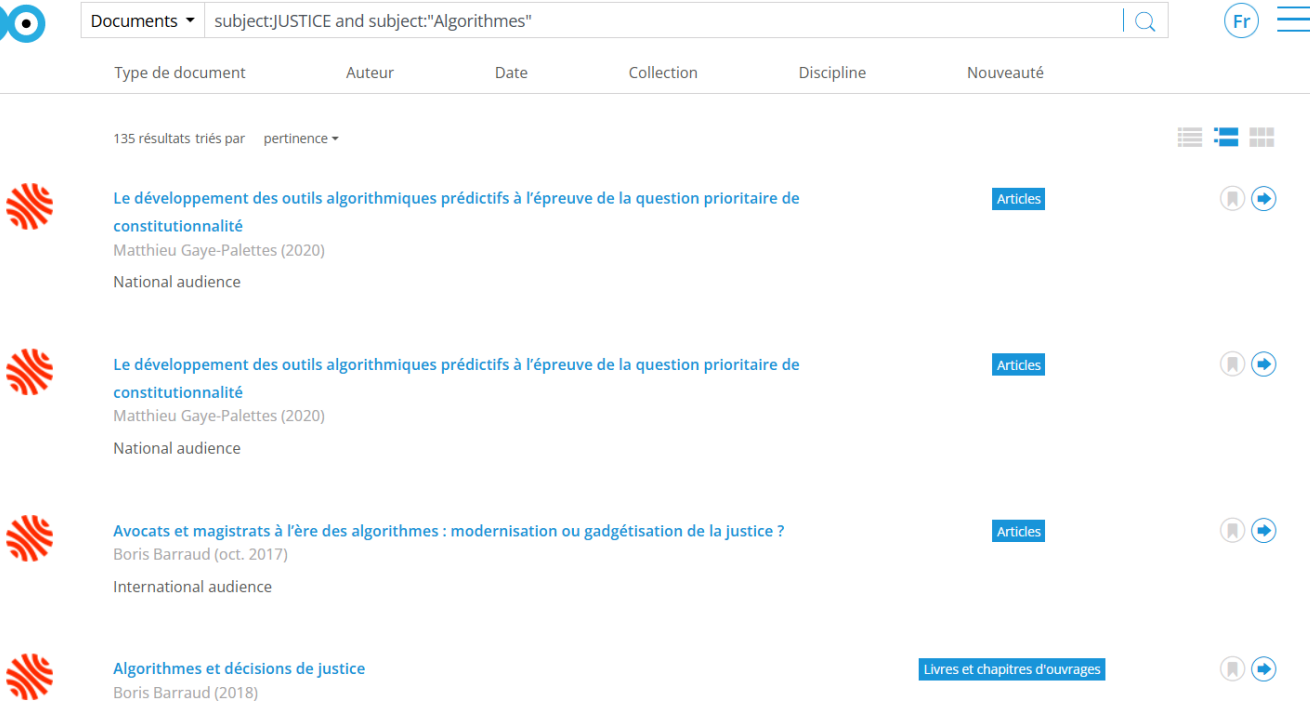

International audience

## **LA RECHERCHE SUR DES PLATEFORMES d'E-BOOKS**

**[OpenEdition](https://books-openedition-org.docelec.u-bordeaux.fr/) (Abonnement UB)** 

E-books en SHS en libre accès (PDF,EPUB),en accès freemium (seulement HTML) en accès restreint( sommaire, présentation)

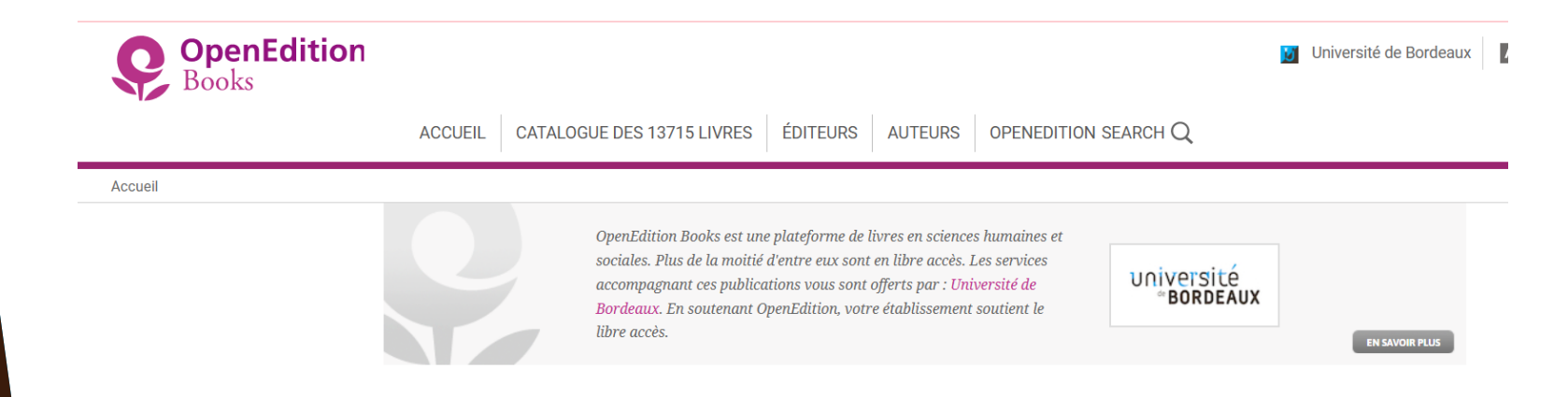

## **LA RECHERCHE SUR DES PLATEFORMES d'E-BOOKS**

#### **[OpenEditionjournals](https://journals-openedition-org.docelec.u-bordeaux.fr/)**

Plateforme de consultation de 609 revues majoritairement francophones en sciences humaines et sociales. L'option Freemium donne accès aux articles aux formats PDF et ePub de 179 revues

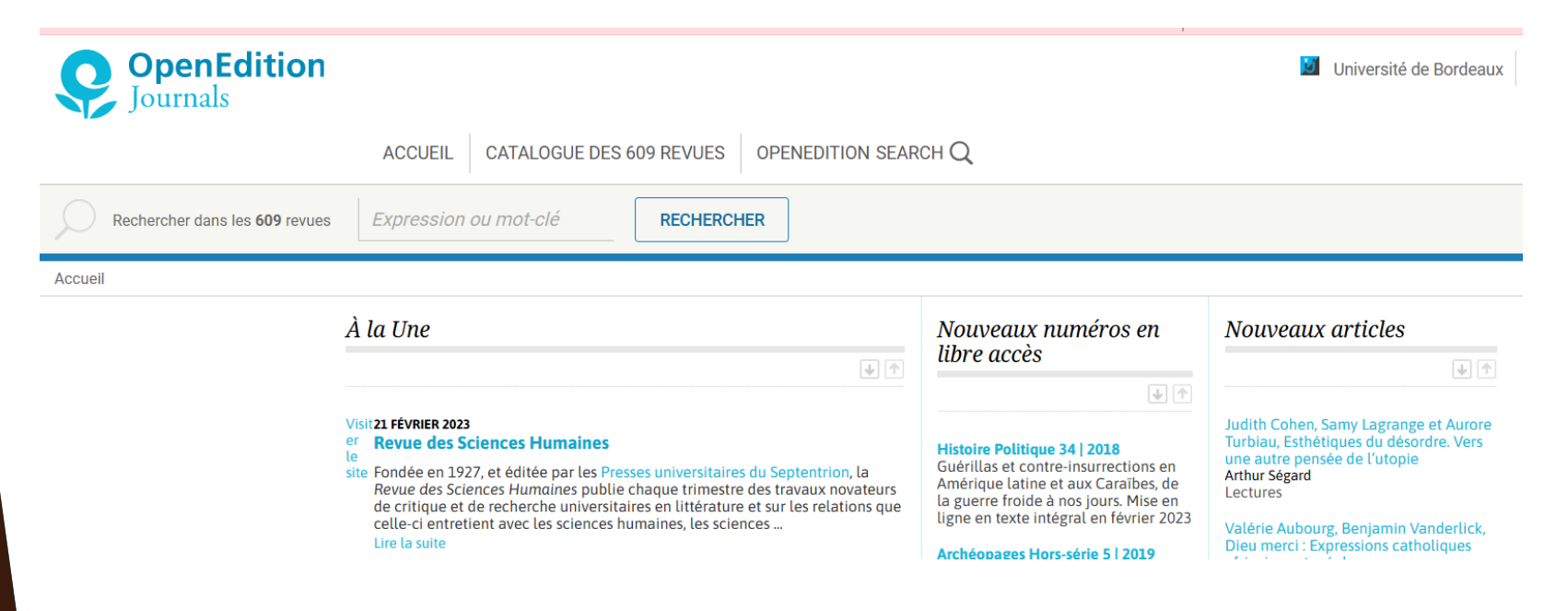

#### **Un point d'entrée l'ENT : vers la bibliothèque numérique de l'UB**

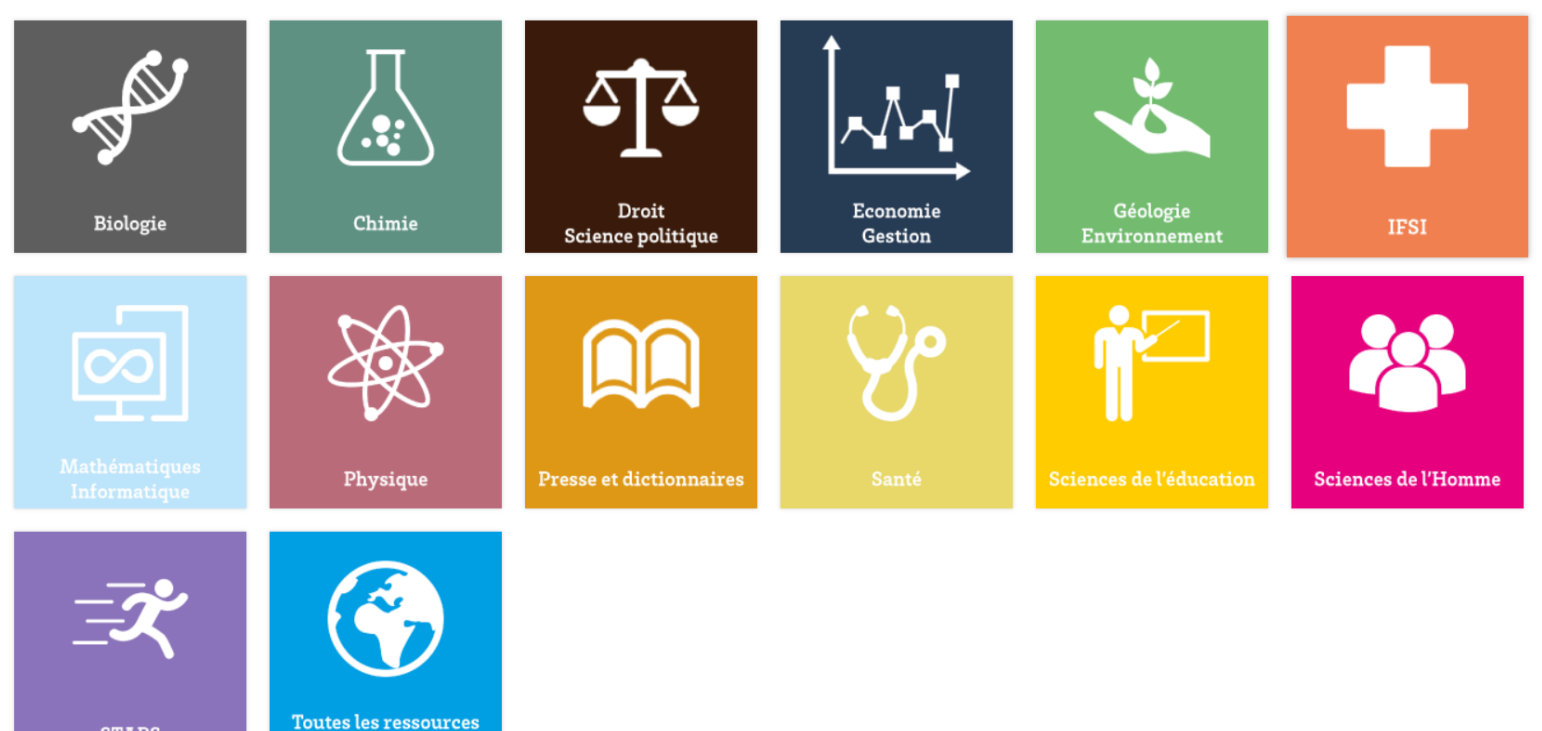

de la sélection

**STAPS** 

#### **FOCUS SUR BSP**

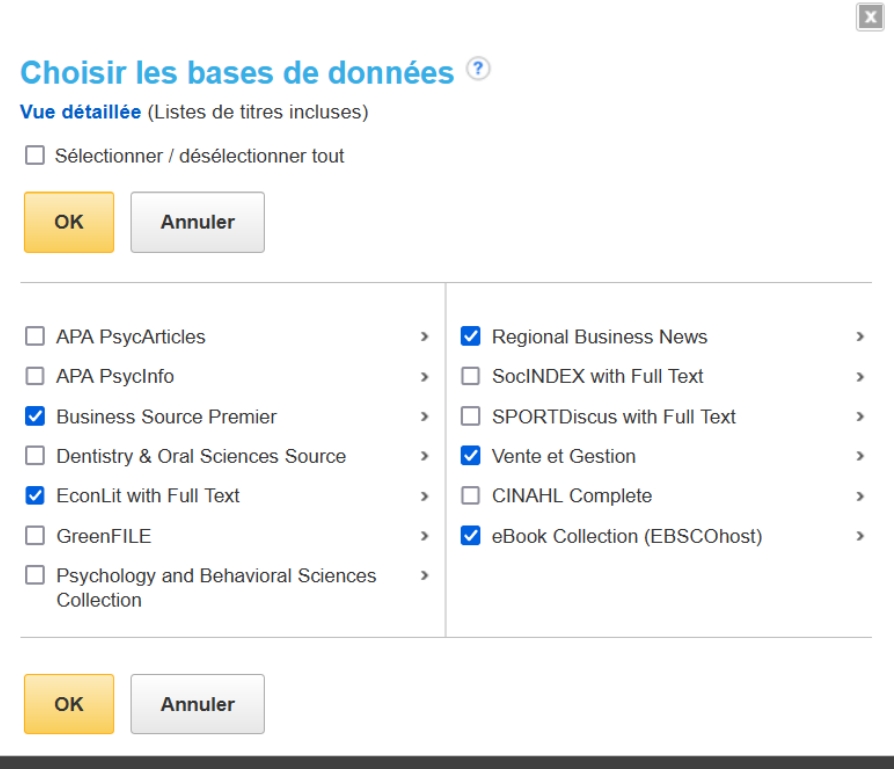

#### **FOCUS SUR BSP**

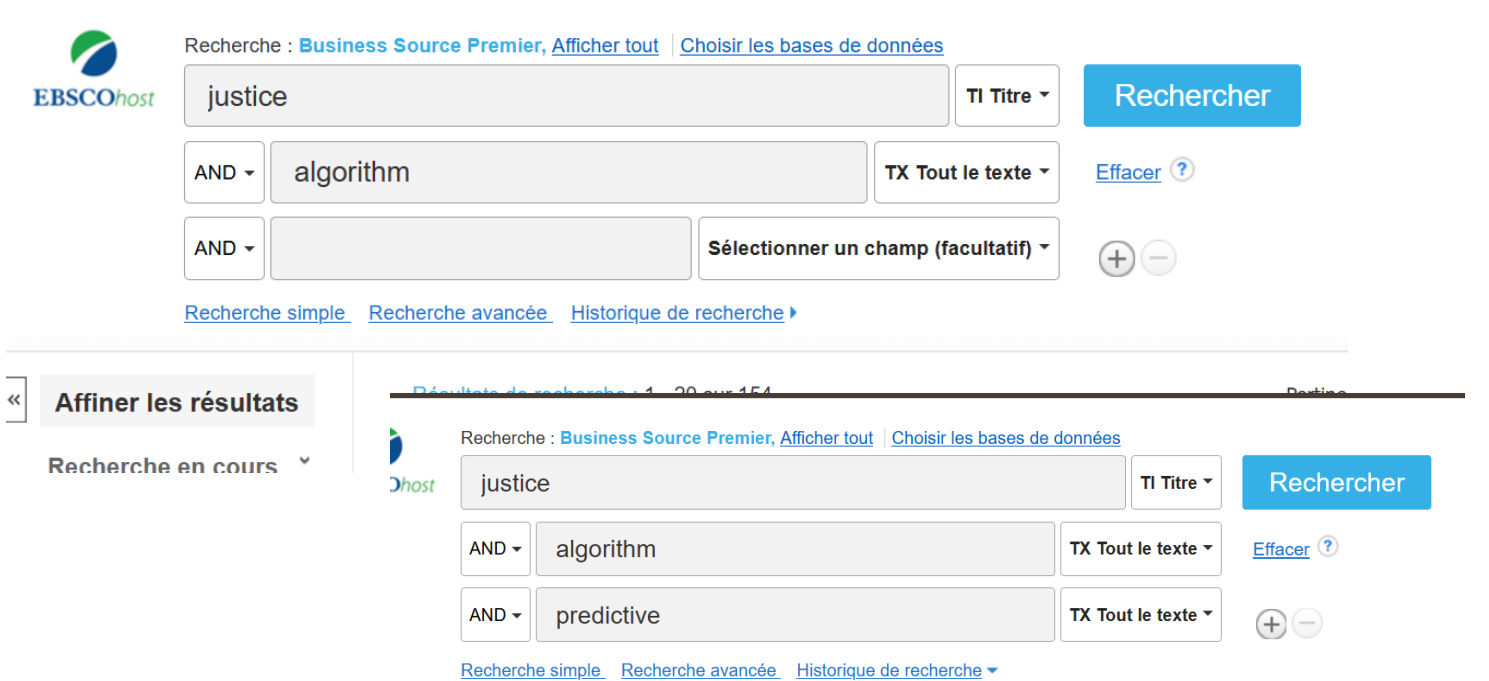

#### **FOCUS SUR BSP**

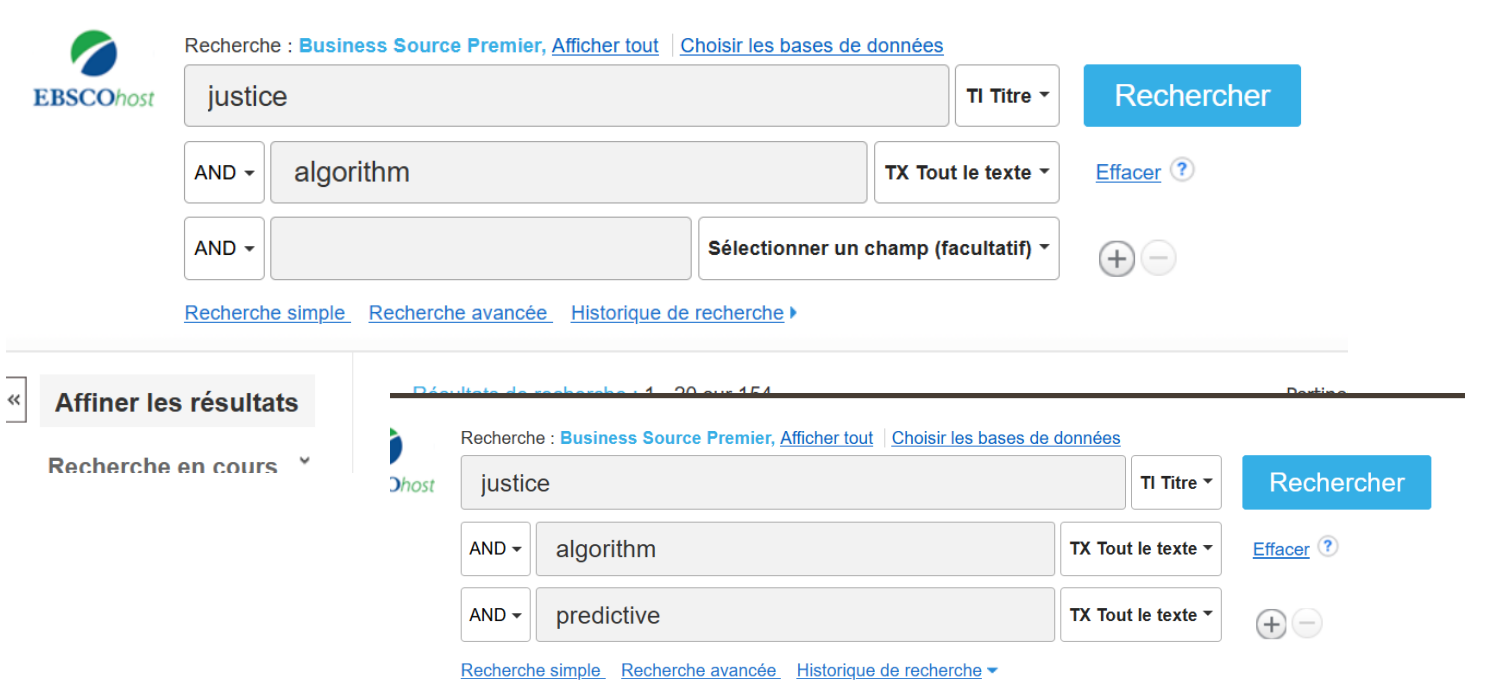

#### **FOCUS SUR SCOPUS**

Scopus: tutoriels vidéos réalisés par l'équipe de documentalistes DocToBib – 1.Rechercher de la [documentation scientifique](https://www.youtube.com/watch?v=O0QHjET51vg&list=PLNFxwCXnjSoqDJnkxQgSfg3vegofI0DVb)

[2.Trier une liste de résultats](https://www.youtube.com/watch?v=OaTKcCAi9F4)

#### 3.Créer un compte et [organiser une veille](https://youtu.be/hyYxEPmSYlg)

#### **Scopus**

- · Base de données d'Elsevier
- Domaines couverts :

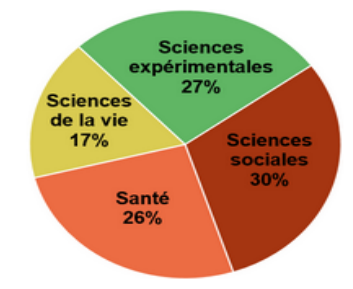

- Types de documents : articles, livres, brevets, thèses, actes de congrès ... (70) million de références)
- Langue : anglais

Peu de documents relevant du droit

Intérêt : le DOI, l'affiliation des auteurs, des laboratoires.

Exemple : identifier le spécialiste ou le laboratoire a la pointe sur votre sujet de recherche.

# **[ACTUALITÉS DES BU ET SERVICES](https://bibliotheques.u-bordeaux.fr/Chercher-trouver/Pret-entre-bibliotheques-PEB)**

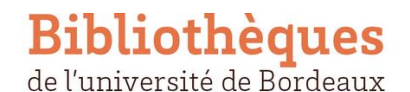

[Pages d'accueil](https://bibliotheques.u-bordeaux.fr/)

 $Q$  vous ETES  $\vee$   $Q$ 

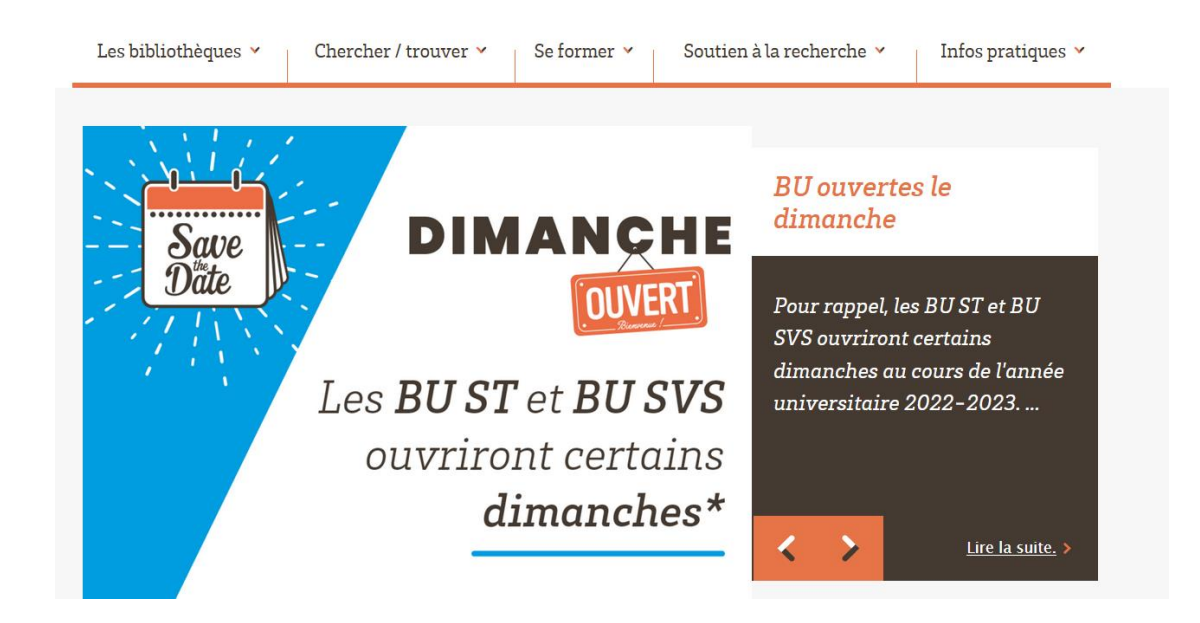